# CFString Reference

**Core Foundation**

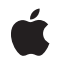

**2008-10-15**

#### á

Apple Inc. © 2003, 2008 Apple Inc. All rights reserved.

No part of this publication may be reproduced, stored in a retrieval system, or transmitted, in any form or by any means, mechanical, electronic, photocopying, recording, or otherwise, without prior written permission of Apple Inc., with the following exceptions: Any person is hereby authorized to store documentation on a single computer for personal use only and to print copies of documentation for personal use provided that the documentation contains Apple's copyright notice.

The Apple logo is a trademark of Apple Inc.

Use of the "keyboard" Apple logo (Option-Shift-K) for commercial purposes without the prior written consent of Apple may constitute trademark infringement and unfair competition in violation of federal and state laws.

No licenses, express or implied, are granted with respect to any of the technology described in this document. Apple retains all intellectual property rights associated with the technology described in this document. This document is intended to assist application developers to develop applications only for Apple-labeled computers.

Every effort has been made to ensure that the information in this document is accurate. Apple is not responsible for typographical errors.

Apple Inc. 1 Infinite Loop Cupertino, CA 95014 408-996-1010

Apple, the Apple logo, Carbon, Cocoa, eMac, Mac, and Mac OS are trademarks of Apple Inc., registered in the United States and other countries.

iPhone is a trademark of Apple Inc.

Simultaneously published in the United States and Canada.

**Even though Apple has reviewed this document, APPLE MAKESNOWARRANTYOR REPRESENTATION, EITHER EXPRESS OR IMPLIED, WITH RESPECT TO THIS DOCUMENT, ITS QUALITY, ACCURACY, MERCHANTABILITY,OR FITNESS FOR A PARTICULAR PURPOSE. AS A RESULT, THIS DOCUMENT IS PROVIDED "AS IS," AND YOU, THE READER, ARE ASSUMING THE ENTIRE RISK AS TO ITS QUALITY AND ACCURACY.**

**IN NO EVENT WILL APPLE BE LIABLE FOR DIRECT, INDIRECT, SPECIAL, INCIDENTAL, OR CONSEQUENTIALDAMAGES RESULTINGFROM ANY DEFECT OR INACCURACY IN THIS DOCUMENT, even if advised of the possibility of such damages.**

**THE WARRANTY AND REMEDIES SET FORTH ABOVE ARE EXCLUSIVE AND IN LIEU OF ALL OTHERS, ORAL OR WRITTEN, EXPRESS OR IMPLIED. No Apple dealer, agent, or employee is authorized to make any modification, extension, or addition to this warranty.**

**Some states do not allow the exclusion orlimitation of implied warranties or liability for incidental or consequential damages, so the above limitation or** exclusion may not apply to you. This warranty gives<br>you specific legal rights, and you may also have<br>other rights which vary from state to state.

# Contents

# **CFString [Reference](#page-6-0) 7**

[Overview](#page-6-1) 7 [Functions](#page-7-0) by Task 8 [Creating](#page-7-1) a CFString 8 [Searching](#page-8-0) Strings 9 [Comparing](#page-8-1) Strings 9 Accessing [Characters](#page-8-2) 9 Working With [Encodings](#page-9-0) 10 Getting [Numeric](#page-10-0) Values 11 Getting String [Properties](#page-10-1) 11 String File System [Representations](#page-10-2) 11 Getting [Paragraph](#page-11-0) Bounds 12 [Functions](#page-11-1) 12 [CFShowStr](#page-11-2) 12 [CFSTR](#page-12-0) 13 [CFStringCompare](#page-12-1) 13 [CFStringCompareWithOptions](#page-13-0) 14 [CFStringCompareWithOptionsAndLocale](#page-14-0) 15 [CFStringConvertEncodingToIANACharSetName](#page-15-0) 16 [CFStringConvertEncodingToNSStringEncoding](#page-15-1) 16 [CFStringConvertEncodingToWindowsCodepage](#page-16-0) 17 [CFStringConvertIANACharSetNameToEncoding](#page-16-1) 17 [CFStringConvertNSStringEncodingToEncoding](#page-17-0) 18 [CFStringConvertWindowsCodepageToEncoding](#page-17-1) 18 [CFStringCreateArrayBySeparatingStrings](#page-18-0) 19 [CFStringCreateArrayWithFindResults](#page-19-0) 20 [CFStringCreateByCombiningStrings](#page-20-0) 21 [CFStringCreateCopy](#page-20-1) 21 [CFStringCreateExternalRepresentation](#page-21-0) 22 [CFStringCreateFromExternalRepresentation](#page-22-0) 23 [CFStringCreateWithBytes](#page-23-0) 24 [CFStringCreateWithBytesNoCopy](#page-24-0) 25 [CFStringCreateWithCharacters](#page-25-0) 26 [CFStringCreateWithCharactersNoCopy](#page-26-0) 27 [CFStringCreateWithCString](#page-27-0) 28 [CFStringCreateWithCStringNoCopy](#page-28-0) 29 [CFStringCreateWithFileSystemRepresentation](#page-29-0) 30 [CFStringCreateWithFormat](#page-30-0) 31 [CFStringCreateWithFormatAndArguments](#page-31-0) 32 [CFStringCreateWithPascalString](#page-31-1) 32 [CFStringCreateWithPascalStringNoCopy](#page-32-0) 33

[CFStringCreateWithSubstring](#page-33-0) 34 [CFStringFind](#page-34-0) 35 [CFStringFindCharacterFromSet](#page-35-0) 36 [CFStringFindWithOptions](#page-36-0) 37 [CFStringFindWithOptionsAndLocale](#page-37-0) 38 [CFStringGetBytes](#page-38-0) 39 [CFStringGetCharacterAtIndex](#page-39-0) 40 [CFStringGetCharacterFromInlineBuffer](#page-40-0) 41 [CFStringGetCharacters](#page-40-1) 41 [CFStringGetCharactersPtr](#page-41-0) 42 [CFStringGetCString](#page-42-0) 43 [CFStringGetCStringPtr](#page-43-0) 44 [CFStringGetDoubleValue](#page-43-1) 44 [CFStringGetFastestEncoding](#page-44-0) 45 [CFStringGetFileSystemRepresentation](#page-44-1) 45 [CFStringGetIntValue](#page-45-0) 46 [CFStringGetLength](#page-46-0) 47 [CFStringGetLineBounds](#page-46-1) 47 [CFStringGetListOfAvailableEncodings](#page-47-0) 48 [CFStringGetMaximumSizeForEncoding](#page-48-0) 49 [CFStringGetMaximumSizeOfFileSystemRepresentation](#page-48-1) 49 [CFStringGetMostCompatibleMacStringEncoding](#page-49-0) 50 [CFStringGetNameOfEncoding](#page-49-1) 50 [CFStringGetParagraphBounds](#page-50-0) 51 [CFStringGetPascalString](#page-51-0) 52 [CFStringGetPascalStringPtr](#page-52-0) 53 [CFStringGetRangeOfComposedCharactersAtIndex](#page-52-1) 53 [CFStringGetSmallestEncoding](#page-53-0) 54 [CFStringGetSystemEncoding](#page-53-1) 54 [CFStringGetTypeID](#page-54-0) 55 [CFStringHasPrefix](#page-55-0) 56 [CFStringHasSuffix](#page-55-1) 56 [CFStringInitInlineBuffer](#page-56-0) 57 [CFStringIsEncodingAvailable](#page-56-1) 57 Data [Types](#page-57-0) 58 [CFStringCompareFlags](#page-57-1) 58 [CFStringEncoding](#page-57-2) 58 [CFStringEncodings](#page-58-0) 59 [CFStringInlineBuffer](#page-58-1) 59 [CFStringRef](#page-58-2) 59 [Constants](#page-59-0) 60 String [Comparison](#page-59-1) Flags 60 Built-in String [Encodings](#page-60-0) 61 Invalid String [Encoding](#page-62-0) Flag 63 External String [Encodings](#page-63-0) 64

**[Document](#page-78-0) Revision History 79**

**[Index](#page-80-0) 81**

**CONTENTS**

# <span id="page-6-0"></span>CFString Reference

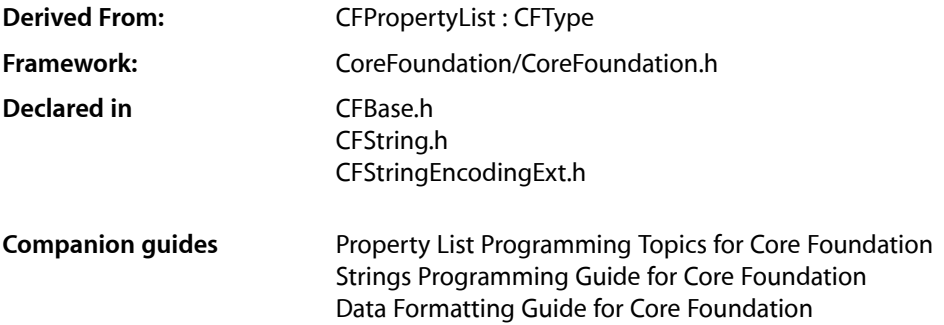

# <span id="page-6-1"></span>**Overview**

CFString provides a suite of efficient string-manipulation and string-conversion functions. It offers seamless Unicode support and facilitates the sharing of data between Carbon and Cocoa programs. CFString is relevant for any Carbon application that uses strings. If your application supports (or is planning to support) Unicode, CFString is recommended. CFString creates immutable strings—use CFMutableString to create and manage a string that can be changed after it has been created.

#### CFString has two primitive functions, [CFStringGetLength](#page-46-0) (page 47) and

[CFStringGetCharacterAtIndex](#page-39-0) (page 40), that provide the basis for all other functions in its interface. The CFStringGetLength function returns the total number (in terms of UTF-16 code pairs) of characters in the string. The CFStringGetCharacterAtIndex function gives access to each character in the string by index, with index values starting at 0.

CFString provides functions for finding and comparing strings. It also provides functions for reading numeric values from strings, for combining strings in various ways, and for converting a string to different forms (such as encoding and case changes). A number of functions, for example CFStringFindWithOptions, allow you to specify a range over which to operate within a string. The specified range must not exceed the length of the string. Debugging options may help you to catch any errors that arise if a range does exceed a string's length.

Like other Core Foundation types, CFStrings can be hashed using the CFHash function. Note, though, that hash values are not guaranteed to remain equal between releases of the operating system. In particular, hash values are different between Mac OS X v10.3 and v10.4. If you need to make a hash value persistent and consistent across different releases, you should use an alternate technique, such as SHA-1.

CFString is "toll-free bridged" with its Cocoa Foundation counterpart, NSString. This means that the Core Foundation type is interchangeable in function or method calls with the bridged Foundation object. Therefore, in a method where you see an NSString  $*$  parameter, you can pass in a CFStringRef, and in a function where you see a CFStringRef parameter, you can pass in an NSString instance. This also applies to concrete subclasses of NSString. See Interchangeable Data Types for more information on toll-free bridging.

# <span id="page-7-0"></span>Functions by Task

# <span id="page-7-1"></span>**Creating a CFString**

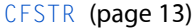

Creates an immutable string from a constant compile-time string.

[CFStringCreateArrayBySeparatingStrings](#page-18-0) (page 19)

Creates an array of CFString objects from a single CFString object.

#### [CFStringCreateByCombiningStrings](#page-20-0) (page 21)

Creates a single string from the individual CFString objects that comprise the elements of an array.

[CFStringCreateCopy](#page-20-1) (page 21)

Creates an immutable copy of a string.

[CFStringCreateFromExternalRepresentation](#page-22-0) (page 23)

Creates a string from its "external representation."

#### [CFStringCreateWithBytes](#page-23-0) (page 24)

Creates a string from a buffer containing characters in a specified encoding.

#### [CFStringCreateWithBytesNoCopy](#page-24-0) (page 25)

Creates a string from a buffer, containing characters in a specified encoding, that might serve as the backing store for the new string.

### [CFStringCreateWithCharacters](#page-25-0) (page 26)

Creates a string from a buffer of Unicode characters.

#### [CFStringCreateWithCharactersNoCopy](#page-26-0) (page 27)

Creates a string from a buffer of Unicode characters that might serve as the backing store for the object.

#### [CFStringCreateWithCString](#page-27-0) (page 28)

Creates an immutable string from a C string.

#### [CFStringCreateWithCStringNoCopy](#page-28-0) (page 29)

Creates a CFString object from an external C string buffer that might serve as the backing store for the object.

#### [CFStringCreateWithFormat](#page-30-0) (page 31)

Creates an immutable string from a formatted string and a variable number of arguments.

# [CFStringCreateWithFormatAndArguments](#page-31-0) (page 32)

Creates an immutable string from a formatted string and a variable number of arguments (specified in a parameter of type  $va$  list).

### [CFStringCreateWithPascalString](#page-31-1) (page 32)

Creates an immutable CFString object from a Pascal string.

#### [CFStringCreateWithPascalStringNoCopy](#page-32-0) (page 33)

Creates a CFString object from an external Pascal string buffer that might serve as the backing store for the object.

#### [CFStringCreateWithSubstring](#page-33-0) (page 34)

Creates an immutable string from a segment (substring) of an existing string.

# <span id="page-8-0"></span>**Searching Strings**

#### [CFStringCreateArrayWithFindResults](#page-19-0) (page 20)

Searches a string for multiple occurrences of a substring and creates an array of ranges identifying the locations of these substrings within the target string.

[CFStringFind](#page-34-0) (page 35)

Searches for a substring within a string and, if it is found, yields the range of the substring within the object's characters.

[CFStringFindCharacterFromSet](#page-35-0) (page 36)

Query the range of the first character contained in the specified character set.

[CFStringFindWithOptions](#page-36-0) (page 37)

Searches for a substring within a range of the characters represented by a string and, if the substring is found, returns its range within the object's characters.

[CFStringFindWithOptionsAndLocale](#page-37-0) (page 38)

Returns a Boolean value that indicates whether a given string was found in a given source string.

<span id="page-8-1"></span>[CFStringGetLineBounds](#page-46-1) (page 47)

Given a range of characters in a string, obtains the line bounds—that is, the indexes of the first character and the final characters of the lines containing the range.

# **Comparing Strings**

[CFStringCompare](#page-12-1) (page 13)

Compares one string with another string.

[CFStringCompareWithOptions](#page-13-0) (page 14)

Compares a range of the characters in one string with that of another string.

[CFStringCompareWithOptionsAndLocale](#page-14-0) (page 15)

Compares a range of the characters in one string with another string using a given locale.

[CFStringHasPrefix](#page-55-0) (page 56)

Determines if the character data of a string begin with a specified sequence of characters.

<span id="page-8-2"></span>[CFStringHasSuffix](#page-55-1) (page 56)

Determines if a string ends with a specified sequence of characters.

# **Accessing Characters**

[CFStringCreateExternalRepresentation](#page-21-0) (page 22)

Creates an "external representation" of a CFString object, that is, a CFData object.

[CFStringGetBytes](#page-38-0) (page 39)

Fetches a range of the characters from a string into a byte buffer after converting the characters to a specified encoding.

[CFStringGetCharacterAtIndex](#page-39-0) (page 40)

Returns the Unicode character at a specified location in a string.

#### [CFStringGetCharacters](#page-40-1) (page 41)

Copies a range of the Unicode characters from a string to a user-provided buffer.

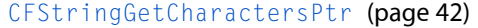

Quickly obtains a pointer to the contents of a string as a buffer of Unicode characters.

[CFStringGetCharacterFromInlineBuffer](#page-40-0) (page 41)

Returns the Unicode character at a specific location in an in-line buffer.

[CFStringGetCString](#page-42-0) (page 43)

Copies the character contents of a string to a local C string buffer after converting the characters to a given encoding.

[CFStringGetCStringPtr](#page-43-0) (page 44)

Quickly obtains a pointer to a C-string buffer containing the characters of a string in a given encoding.

[CFStringGetLength](#page-46-0) (page 47)

Returns the number (in terms of UTF-16 code pairs) of Unicode characters in a string.

[CFStringGetPascalString](#page-51-0) (page 52)

Copies the character contents of a CFString object to a local Pascal string buffer after converting the characters to a requested encoding.

[CFStringGetPascalStringPtr](#page-52-0) (page 53)

Quickly obtains a pointer to a Pascal buffer containing the characters of a string in a given encoding.

[CFStringGetRangeOfComposedCharactersAtIndex](#page-52-1) (page 53)

Returns the range of the composed character sequence at a specified index.

<span id="page-9-0"></span>[CFStringInitInlineBuffer](#page-56-0) (page 57)

Initializes an in-line buffer to use for efficient access of a CFString object's characters.

# **Working With Encodings**

[CFStringConvertEncodingToIANACharSetName](#page-15-0) (page 16)

Returns the name of the IANA registry "charset" that is the closest mapping to a specified string encoding.

[CFStringConvertEncodingToNSStringEncoding](#page-15-1) (page 16)

Returns the Cocoa encoding constant that maps most closely to a given Core Foundation encoding constant.

[CFStringConvertEncodingToWindowsCodepage](#page-16-0) (page 17)

Returns the Windows codepage identifier that maps most closely to a given Core Foundation encoding constant.

[CFStringConvertIANACharSetNameToEncoding](#page-16-1) (page 17)

Returns the Core Foundation encoding constant that is the closest mapping to a given IANA registry "charset" name.

[CFStringConvertNSStringEncodingToEncoding](#page-17-0) (page 18)

Returns the Core Foundation encoding constant that is the closest mapping to a given Cocoa encoding.

[CFStringConvertWindowsCodepageToEncoding](#page-17-1) (page 18)

Returns the Core Foundation encoding constant that is the closest mapping to a given Windows codepage identifier.

[CFStringGetFastestEncoding](#page-44-0) (page 45)

Returns for a CFString object the character encoding that requires the least conversion time.

#### [CFStringGetListOfAvailableEncodings](#page-47-0) (page 48)

Returns a pointer to a list of string encodings supported by the current system.

[CFStringGetMaximumSizeForEncoding](#page-48-0) (page 49)

Returns the maximum number of bytes a string of a specified length (in Unicode characters) will take up if encoded in a specified encoding.

[CFStringGetMostCompatibleMacStringEncoding](#page-49-0) (page 50)

Returns the most compatible Mac OS script value for the given input encoding.

[CFStringGetNameOfEncoding](#page-49-1) (page 50)

Returns the canonical name of a specified string encoding.

[CFStringGetSmallestEncoding](#page-53-0) (page 54)

Returns the smallest encoding on the current system for the character contents of a string.

#### [CFStringGetSystemEncoding](#page-53-1) (page 54)

Returns the default encoding used by the operating system when it creates strings.

<span id="page-10-0"></span>[CFStringIsEncodingAvailable](#page-56-1) (page 57)

Determines whether a given Core Foundation string encoding is available on the current system.

# **Getting Numeric Values**

- [CFStringGetDoubleValue](#page-43-1) (page 44) Returns the primary double value represented by a string.
- <span id="page-10-1"></span>[CFStringGetIntValue](#page-45-0) (page 46)

Returns the integer value represented by a string.

# **Getting String Properties**

[CFShowStr](#page-11-2) (page 12) Prints the attributes of a string during debugging.

<span id="page-10-2"></span>[CFStringGetTypeID](#page-54-0) (page 55) Returns the type identifier for the CFString opaque type.

# **String File System Representations**

[CFStringCreateWithFileSystemRepresentation](#page-29-0) (page 30)

Creates a CFString from a zero-terminated POSIX file system representation.

[CFStringGetFileSystemRepresentation](#page-44-1) (page 45)

Extracts the contents of a string as a NULL-terminated 8-bit string appropriate for passing to POSIX APIs.

[CFStringGetMaximumSizeOfFileSystemRepresentation](#page-48-1) (page 49)

Determines the upper bound on the number of bytes required to hold the file system representation of the string.

# <span id="page-11-0"></span>**Getting Paragraph Bounds**

#### [CFStringGetParagraphBounds](#page-50-0) (page 51)

Given a range of characters in a string, obtains the paragraph bounds—that is, the indexes of the first character and the final characters of the paragraph(s) containing the range.

# <span id="page-11-1"></span>**Functions**

# <span id="page-11-2"></span>**CFShowStr**

Prints the attributes of a string during debugging.

```
void CFShowStr (
   CFStringRef str
);
```
#### **Parameters**

*str*

The string whose attributes you want to print.

#### **Discussion**

Use this function to learn about specific attributes of a CFString object during debugging. These attributes include the following:

- Length (in Unicode characters)
- Whether originally it was an 8-bit string and, if so, whether it was a C (HasNullByte) or Pascal (HasLengthByte) string
- Whether it is a mutable or an immutable object
- The allocator used to create it
- The memory address of the character contents and whether those contents are in-line

The information provided by this function is for debugging purposes only. The values of any of these attributes might change between different releases and on different platforms. Note in particular that this function does not show the contents of the string. If you want to display the contents of the string, use CFShow.

#### **Special Considerations**

You can use CFShowStr in one of two general ways. If your debugger supports function calls (such as gdb does), call CFShowStr in the debugger:

```
(gdb) call (void) CFShowStr(string)
Length 11
IsEightBit 1
HasLengthByte 1
HasNullByte 1
InlineContents 1
Allocator SystemDefault
Mutable 0
Contents 0x4e7c0
```
You can also incorporate calls to CFShowStr in a test version of your code to print descriptions of CFString objects to the console.

#### **Availability**

Available in Mac OS X v10.0 and later.

#### **Declared In**

<span id="page-12-0"></span>CFString.h

# **CFSTR**

Creates an immutable string from a constant compile-time string.

```
CFStringRef CFSTR (
     const char *cStr
);
```
# **Parameters**

*cStr*

A constant C string (that is, text enclosed in double-quotation marks) from which the string is to be created. The characters enclosed by the quotation marks must be ASCII characters, otherwise the behavior is undefined.

#### **Return Value**

An immutable string, or NULL if there was a problem creating the object. The returned object is a constant. You may retain and release it, similar to other immutable CFString objects, but are not required to do so—it will remain valid until the program terminates.

#### **Discussion**

The CFSTR macro is a convenient way to create CFString representations of constant compile-time strings.

A value returned by CFSTR has the following semantics:

- Values returned from CFSTR are not released by CFString—they are guaranteed to be valid until the program terminates.
- Values returned from CFSTR can be retained and released in a balanced fashion, like any other CFString, but you are not required to do so.

Non-ASCII characters (that is, character codes greater than 127) are not supported. If you use them, the result is undefined. Even if using them works for you in testing, it might not work if the user selects a different language preference.

<span id="page-12-1"></span>Note that when using this macro as an initializer, you must compile using the flag -fconstant-cfstrings (see Options [Controlling](http://developer.apple.com/documentation/DeveloperTools/gcc-3.3/gcc/C-Dialect-Options.html) C Dialect).

# **CFStringCompare**

Compares one string with another string.

```
CFComparisonResult CFStringCompare (
    CFStringRef theString1,
    CFStringRef theString2,
    CFOptionFlags compareOptions
);
```
*theString1*

The first string to use in the comparison.

*theString2*

The second string to use in the comparison.

*compareOptions*

Flags that select different types of comparisons, such as localized comparison, case-insensitive comparison, and non-literal comparison. If you want the default comparison behavior, pass 0. See "String [Comparison](#page-59-1) Flags" (page 60) for the available flags.

#### **Return Value**

```
A CFComparisonResult value that indicates whether theString1 is equal to, less than, or greater than
theString2.
```
#### **Discussion**

You can affect how the comparison proceeds by specifying one or more option flags in *compareOptions*. Not all comparison options are currently implemented.

#### **Availability**

Available in Mac OS X v10.0 and later.

#### **Related Sample Code**

ImageBrowserView ImageClient **MoreIsBetter** MoreOSL NSLMiniBrowser

# <span id="page-13-0"></span>**Declared In**

CFString.h

# **CFStringCompareWithOptions**

Compares a range of the characters in one string with that of another string.

```
CFComparisonResult CFStringCompareWithOptions (
    CFStringRef theString1,
    CFStringRef theString2,
    CFRange rangeToCompare,
    CFOptionFlags compareOptions
);
```
#### **Parameters**

*theString1*

The first string to use in the comparison.

*theString2*

The second string to use in the comparison.

**2008-10-15 | © 2003, 2008 Apple Inc. All Rights Reserved.**

#### *rangeToCompare*

The range of characters in *theString1* to be used in the comparison to *theString2*. To use the whole string, pass the range CFRangeMake(0, CFStringGetLength(theString1)) or use [CFStringCompare](#page-12-1) (page 13). The specified range must not exceed the length of the string.

#### *compareOptions*

Flags that select different types of comparisons, such as localized comparison, case-insensitive comparison, and non-literal comparison. If you want the default comparison behavior, pass 0. See "String [Comparison](#page-59-1) Flags" (page 60) for the available flags.

#### **Return Value**

A CFComparisonResult value that indicates whether *theString1* is equal to, less than, or greater than *theString2*.

#### **Discussion**

You can affect how the comparison proceeds by specifying one or more option flags in *compareOptions*.

If you want to compare one entire string with another string, use the [CFStringCompare](#page-12-1) (page 13) function.

#### **Availability**

Available in Mac OS X v10.0 and later.

#### **Declared In**

<span id="page-14-0"></span>CFString.h

# **CFStringCompareWithOptionsAndLocale**

Compares a range of the characters in one string with another string using a given locale.

```
CFComparisonResult CFStringCompareWithOptionsAndLocale (
    CFStringRef theString1,
   CFStringRef theString2,
   CFRange rangeToCompare,
   CFOptionFlags compareOptions,
    CFLocaleRef locale
```
);

# **Parameters**

*theString1*

The first string to use in the comparison.

```
theString2
```
The second string to use in the comparison. The full range of this string is used.

*rangeToCompare*

The range of characters in *theString1* to be used in the comparison to *theString2*. To use the whole string, passthe range CFRangeMake(0, CFStringGetLength(theString1)). The specified range must not exceed the bounds of the string.

```
compareOptions
```
Flags that select different types of comparisons, such as case-insensitive comparison and non-literal comparison. If you want the default comparison behavior, pass 0. See "String [Comparison](#page-59-1) Flags" (page 60) for the available flags. kCFCompareBackwards and kCFCompareAnchored are not applicable.

#### *locale*

The locale to use for the comparison. NULL specifies the canonical locale (the return value from CFLocaleGetSystem). The locale argument affects both equality and ordering algorithms. For example, in some locales, accented characters are ordered immediately after the base; other locales order them after "z".

#### **Return Value**

A CFComparisonResult value that indicates whether *theString1* is equal to, less than, or greater than *theString2*.

#### **Availability**

Available in Mac OS X v10.5 and later.

**Declared In**

<span id="page-15-0"></span>CFString.h

# **CFStringConvertEncodingToIANACharSetName**

Returns the name of the IANA registry "charset" that is the closest mapping to a specified string encoding.

```
CFStringRef CFStringConvertEncodingToIANACharSetName (
    CFStringEncoding encoding
```
);

### **Parameters**

*encoding*

The Core Foundation string encoding to use.

#### **Return Value**

The name of the IANA "charset" that is the closest mapping to *encoding*. Returns NULL if the encoding is not recognized.

#### **Discussion**

The [CFStringConvertIANACharSetNameToEncoding](#page-16-1) (page 17) function is complementary to this function.

#### **Availability**

Available in Mac OS X v10.0 and later.

#### <span id="page-15-1"></span>**Declared In**

CFString.h

# **CFStringConvertEncodingToNSStringEncoding**

Returns the Cocoa encoding constant that maps most closely to a given Core Foundation encoding constant.

```
UInt32 CFStringConvertEncodingToNSStringEncoding (
   CFStringEncoding encoding
```
);

#### **Parameters**

*encoding*

The Core Foundation string encoding to use.

#### **Return Value**

The Cocoa encoding (of type NSStringEncoding) that is closest to the Core Foundation encoding *encoding*. The behavior is undefined if an invalid string encoding is passed.

#### **Discussion**

The [CFStringConvertNSStringEncodingToEncoding](#page-17-0) (page 18) function is complementary to this function.

**Availability** Available in Mac OS X v10.0 and later.

#### **Related Sample Code**

Quartz Composer WWDC 2005 TextEdit **TextEditPlus** 

**Declared In**

<span id="page-16-0"></span>CFString.h

# **CFStringConvertEncodingToWindowsCodepage**

Returns the Windows codepage identifier that maps most closely to a given Core Foundation encoding constant.

```
UInt32 CFStringConvertEncodingToWindowsCodepage (
    CFStringEncoding encoding
```
);

#### **Parameters**

*encoding*

The Core Foundation string encoding to use.

#### **Return Value**

The Windows codepage value that is closest to the Core Foundation encoding *encoding*. The behavior is undefined if an invalid string encoding is passed.

#### **Discussion**

The [CFStringConvertWindowsCodepageToEncoding](#page-17-1) (page 18) function is complementary to this function.

#### **Availability**

Available in Mac OS X v10.0 and later.

<span id="page-16-1"></span>**Declared In** CFString.h

# **CFStringConvertIANACharSetNameToEncoding**

Returns the Core Foundation encoding constant that is the closest mapping to a given IANA registry "charset" name.

```
CFStringEncoding CFStringConvertIANACharSetNameToEncoding (
    CFStringRef theString
);
```
*IANAName*

The IANA "charset" name to use.

#### **Return Value**

The Core Foundation string encoding that is closest to the IANA "charset" *IANAName*. Returns the [kCFStringEncodingInvalidId](#page-63-1) (page 64) constant if the name is not recognized.

#### **Discussion**

The [CFStringConvertEncodingToIANACharSetName](#page-15-0) (page 16) function is complementary to this function.

#### **Availability**

Available in Mac OS X v10.0 and later.

#### **Declared In**

<span id="page-17-0"></span>CFString.h

# **CFStringConvertNSStringEncodingToEncoding**

Returns the Core Foundation encoding constant that is the closest mapping to a given Cocoa encoding.

```
CFStringEncoding CFStringConvertNSStringEncodingToEncoding (
   UInt32 encoding
);
```
# **Parameters**

*encoding*

```
The Cocoa string encoding (of type NSStringEncoding) to use.
```
#### **Return Value**

The Core Foundation string encoding that is closest to the Cocoa string encoding *encoding*. Returns the [kCFStringEncodingInvalidId](#page-63-1) (page 64) constant if the mapping is not known.

#### **Discussion**

The [CFStringConvertEncodingToNSStringEncoding](#page-15-1) (page 16) function is complementary to this function.

#### **Availability**

Available in Mac OS X v10.0 and later.

#### <span id="page-17-1"></span>**Declared In**

CFString.h

# **CFStringConvertWindowsCodepageToEncoding**

Returns the Core Foundation encoding constant that is the closest mapping to a given Windows codepage identifier.

```
CFStringEncoding CFStringConvertWindowsCodepageToEncoding (
   UInt32 codepage
);
```
*codepage*

The Windows codepage identifier to use.

#### **Return Value**

The Core Foundation string encoding that is closest to the Windows codepage identifier *codepage*. Returns the [kCFStringEncodingInvalidId](#page-63-1) (page 64) constant if the mapping is not known.

#### **Discussion**

The [CFStringConvertEncodingToWindowsCodepage](#page-16-0) (page 17) function is complementary to this function.

#### **Availability**

Available in Mac OS X v10.0 and later.

#### **Declared In**

<span id="page-18-0"></span>CFString.h

# **CFStringCreateArrayBySeparatingStrings**

Creates an array of CFString objects from a single CFString object.

```
CFArrayRef CFStringCreateArrayBySeparatingStrings (
   CFAllocatorRef alloc,
    CFStringRef theString,
    CFStringRef separatorString
);
```
#### **Parameters**

```
alloc
```
The allocator to use to allocate memory for the new CFArray object. Pass NULL or kCFAllocatorDefault to use the current default allocator.

#### *theString*

The string to be divided into substrings. The substrings should be separated by *separatorString*.

#### *separatorString*

A string containing the character or characters used to separate the substrings in *theString*.

#### **Return Value**

A new array that contains CFString objects that represent substrings of *theString*, or NULL if there was a problem creating the object. The order of elements in the array is identical to the order of the substrings in *theString*. If *separatorString* does not occur in *theString*, the result is an array containing *theString*. If *separatorString* is equal to *theString*, then the result is an array containing two empty strings. Ownership follows the Create Rule.

#### **Discussion**

This function provides a convenient way to convert units of data captured in a single string to a form (an array) suitable for iterative processing. One or more delimiter characters (or "separator string") separates the substrings in the source string—these characters are frequently whitespace characters such as tabs and newlines (carriage returns). For example, you might have a file containing a localized list of place names with each name separated by a tab character. You could create a CFString object from this file and call this function on the string to obtain a CFArray object whose elements are these place names.

CFString Reference

#### See also [CFStringCreateByCombiningStrings](#page-20-0) (page 21).

#### **Availability**

Available in Mac OS X v10.0 and later.

#### **Related Sample Code**

iTunesController MoreIsBetter MoreSCF **OISA** 

# **Declared In**

<span id="page-19-0"></span>CFString.h

# **CFStringCreateArrayWithFindResults**

Searches a string for multiple occurrences of a substring and creates an array of ranges identifying the locations of these substrings within the target string.

```
CFArrayRef CFStringCreateArrayWithFindResults (
    CFAllocatorRef alloc,
    CFStringRef theString,
    CFStringRef stringToFind,
    CFRange rangeToSearch,
    CFOptionFlags compareOptions
);
```
#### **Parameters**

#### *alloc*

The allocator to use to allocate memory for the new CFArray object. Pass NULL or kCFAllocatorDefault to use the current default allocator.

*theString*

The string in which to search for *stringToFind*.

*stringToFind*

The string to search for in *theString*.

*rangeToSearch*

The range of characters within *theString* to be searched. The specified range must not exceed the length of the string.

*compareOptions*

Flags that select different types of comparisons, such as localized comparison, case-insensitive comparison, and non-literal comparison. If you want the default comparison behavior, pass 0. See "String [Comparison](#page-59-1) Flags" (page 60) for the available flags.

#### **Return Value**

An array that contains pointers to CFRange structures identifying the character locations of *stringToFind* in *theString*. Returns NULL, if no matching substring isfound in the source object, or if there was a problem creating the array. Ownership follows the Create Rule.

#### **Availability**

Available in Mac OS X v10.0 and later.

**Declared In** CFString.h

# <span id="page-20-0"></span>**CFStringCreateByCombiningStrings**

Creates a single string from the individual CFString objects that comprise the elements of an array.

```
CFStringRef CFStringCreateByCombiningStrings (
   CFAllocatorRef alloc,
   CFArrayRef theArray,
    CFStringRef separatorString
);
```
#### **Parameters**

*alloc*

The allocator to use to allocate memory for the new string. Pass NULL or kCFAllocatorDefault to use the current default allocator.

*theArray*

An array of CFString objects to concatenate. This value should not be NULL.

*separatorString*

The string to insert between the substrings in the returned string. This value is commonly a whitespace character such as a tab or a newline (carriage return). If this value is not a valid CFString object, an assertion is raised.

#### **Return Value**

A string that contains a concatenation of the strings in *theArray* separated by *separatorString*. The order of the substrings in the string is identical to the order of the elements in *theArray*.

If *theArray* is empty, returns an empty CFString object; if *theArray* contains one CFString object, that object is returned (without the separator string). Returns NULL if there was a problem in creating the string. Ownership follows the Create Rule.

#### **Discussion**

See also [CFStringCreateArrayBySeparatingStrings](#page-18-0) (page 19).

#### **Availability**

Available in Mac OS X v10.0 and later.

**Related Sample Code** MyFirstJNIProject

<span id="page-20-1"></span>**Declared In** CFString.h

# **CFStringCreateCopy**

Creates an immutable copy of a string.

```
CFStringRef CFStringCreateCopy (
   CFAllocatorRef alloc,
    CFStringRef theString
);
```
*alloc*

The allocator to use to allocate memory for the new string. Pass NULL or kCFAllocatorDefault to use the current default allocator.

*theString*

The string to copy.

#### **Return Value**

An immutable string whose contents are identical to *theString*. Returns NULL if there was a problem copying the object. Ownership follows the Create Rule.

#### **Discussion**

The resulting object has the same Unicode contents as the original object, but it is always immutable. It might also have different storage characteristics, and hence might reply differently to functions such as [CFStringGetCStringPtr](#page-43-0) (page 44). Also, if the specified allocator and the allocator of the original object are the same, and the string is already immutable, this function may simply increment the retention count without making a true copy. However, the resulting object is a true immutable copy, except the operation was a lot more efficient.

You should use this function in situations where a string is or could be mutable, and you need to take a snapshot of its current value. For example, you might decide to pass a copy of a string to a function that stores its current value in a list for later use.

#### **Availability**

Available in Mac OS X v10.0 and later.

#### **Related Sample Code**

**DockBrowser** HID Calibrator HID Explorer NSLMiniBrowser QTMetaData

#### <span id="page-21-0"></span>**Declared In**

CFString.h

# **CFStringCreateExternalRepresentation**

Creates an "external representation" of a CFString object, that is, a CFData object.

```
CFDataRef CFStringCreateExternalRepresentation (
    CFAllocatorRef alloc,
    CFStringRef theString,
    CFStringEncoding encoding,
    UInt8 lossByte
);
```
*alloc*

The allocator to use to allocate memory for the new CFData object. Pass NULL or kCFAllocatorDefault to use the current default allocator.

*theString*

The string to convert to an external representation.

*encoding*

The string encoding to use for the external representation.

*lossByte*

The character value to assign to characters that cannot be converted to the requested encoding. Pass 0 if you want conversion to stop at the first such error; if this happens, the function returns  $NULL$ .

#### **Return Value**

A CFData object that stores the characters of the CFString object as an "external representation." Returns NULL if no loss byte wasspecified and the function could not convert the charactersto the specified encoding. Ownership follows the Create Rule.

#### **Discussion**

In the CFData object form, the string can be written to disk as a file or be sent out over a network. If the encoding of the characters in the data object is Unicode, the function may insert a BOM (byte-order marker) to indicate endianness. However, representations created with encoding constants kCFStringEncodingUTF16BE, kCFStringEncodingUTF16LE, kCFStringEncodingUTF32BE, and kCFStringEncodingUTF32LE do not include a BOM because the byte order is explicitly indicated by the letters "BE" (big-endian) and "LE" (little-endian).

This function allows the specification of a "loss byte" to represent characters that cannot be converted to the requested encoding.

When you create an external representation from a CFMutableString object, it losesthis mutability characteristic when it is converted back to a CFString object.

The [CFStringCreateFromExternalRepresentation](#page-22-0) (page 23) function complements this function by creating a CFString object from an "external representation" CFData object.

#### **Availability**

<span id="page-22-0"></span>Available in Mac OS X v10.0 and later.

# **Declared In**

CFString.h

# **CFStringCreateFromExternalRepresentation**

Creates a string from its "external representation."

```
CFStringRef CFStringCreateFromExternalRepresentation (
   CFAllocatorRef alloc,
    CFDataRef data,
    CFStringEncoding encoding
);
```
*alloc*

The allocator to use to allocate memory for the new string. Pass NULL or kCFAllocatorDefault to use the current default allocator.

*data*

The CFData object containing bytes that hold the characters in the specified encoding.

*encoding*

The encoding to use when interpreting the bytes in the data argument.

#### **Return Value**

An immutable string containing the charactersfrom *data*, or NULL if there was a problem creating the object. Ownership follows the Create Rule.

#### **Discussion**

In the CFData object form, the string can be written to disk as a file or be sent out over a network. If the encoding of the characters in the data object is Unicode, the function reads any BOM (byte order marker) and properly resolves endianness.

The [CFStringCreateExternalRepresentation](#page-21-0) (page 22) function complements this function by creating an "external representation" CFData object from a string.

#### **Availability**

Available in Mac OS X v10.0 and later.

#### <span id="page-23-0"></span>**Declared In**

CFString.h

# **CFStringCreateWithBytes**

Creates a string from a buffer containing characters in a specified encoding.

```
CFStringRef CFStringCreateWithBytes (
   CFAllocatorRef alloc,
   const UInt8 *bytes,
   CFIndex numBytes,
    CFStringEncoding encoding,
    Boolean isExternalRepresentation
);
```
#### **Parameters**

*alloc*

The allocator to use to allocate memory for the new string. Pass NULL or kCFAllocatorDefault to use the current default allocator.

*bytes*

A buffer containing characters in the encoding specified by *encoding*. The buffer must *not* contain a length byte (as in Pascal buffers) or any terminating NULL character (as in C buffers).

*numBytes*

The number of bytes in *bytes*.

*encoding*

The string encoding of the characters in the buffer.

*isExternalRepresentation*

true if the characters in the byte buffer are in an "external representation" format—that is, whether the buffer contains a BOM (byte order marker). This is usually the case for bytes that are read in from a text file or received over the network. Otherwise, pass false.

#### **Return Value**

An immutable string, or NULL if there was a problem creating the object. Ownership follows the Create Rule.

#### **Discussion**

This function handles character data in an "external representation" format by interpreting any BOM (byte order marker) character and performing any necessary byte swapping.

#### **Availability**

Available in Mac OS X v10.0 and later.

#### **Related Sample Code**

CarbonMDEF ImageClient MFSLives MoreIsBetter NSLMiniBrowser

#### **Declared In**

<span id="page-24-0"></span>CFString.h

# **CFStringCreateWithBytesNoCopy**

Creates a string from a buffer, containing characters in a specified encoding, that might serve as the backing store for the new string.

```
CFStringRef CFStringCreateWithBytesNoCopy (
     CFAllocatorRef alloc,
    const UInt8 *bytes,
    CFIndex numBytes,
    CFStringEncoding encoding,
    Boolean isExternalRepresentation,
    CFAllocatorRef contentsDeallocator
);
```
#### **Parameters**

*alloc*

The allocator to use to allocate memory for the new CFString object. Pass NULL or kCFAllocatorDefault to use the current default allocator.

*bytes*

A buffer containing characters in the encoding specified by *encoding*. The buffer must *not* contain a length byte (as in Pascal buffers) or any terminating NULL character (as in C buffers).

*numBytes*

The number of bytes in *bytes*.

*encoding*

The character encoding of *bytes*.

*isExternalRepresentation*

true if the characters in the byte buffer are in an "external representation" format—that is, whether the buffer contains a BOM (byte order marker). This is usually the case for bytes that are read in from a text file or received over the network. Otherwise, pass false.

*contentsDeallocator*

The allocator to use to deallocate *bytes* when it is no longer needed. You can pass NULL or kCFAllocatorDefault to request the default allocator for this purpose. If the buffer does not need to be deallocated, or if you want to assume responsibility for deallocating the buffer (and not have the string deallocate it), pass kCFAllocatorNull.

#### **Return Value**

A new string whose contents are *bytes*. Ownership follows the Create Rule.

#### **Discussion**

This function takes an explicit length, and allows you to specify whether the data is an external format—that is, whether to pay attention to the BOM character (if any) and do byte swapping if necessary

#### **Special Considerations**

If an error occurs during the creation of the string, then *bytes* is not deallocated. In this case, the caller is responsible for freeing the buffer. This allows the caller to continue trying to create a string with the buffer, without having the buffer deallocated.

#### **Availability**

Available in Mac OS X v10.5 and later.

#### **See Also**

[CFStringCreateWithBytes](#page-23-0) (page 24) [CFStringCreateWithCharactersNoCopy](#page-26-0) (page 27) [CFStringCreateWithCStringNoCopy](#page-28-0) (page 29) [CFStringCreateWithPascalStringNoCopy](#page-32-0) (page 33)

#### <span id="page-25-0"></span>**Declared In**

CFString.h

# **CFStringCreateWithCharacters**

Creates a string from a buffer of Unicode characters.

```
CFStringRef CFStringCreateWithCharacters (
   CFAllocatorRef alloc,
    const UniChar *chars,
    CFIndex numChars
);
```
#### **Parameters**

*alloc*

The allocator to use to allocate memory for the new string. Pass NULL or kCFAllocatorDefault to use the current default allocator.

```
chars
```
The buffer of Unicode characters to copy into the new string.

#### *numChars*

The number of characters in the buffer pointed to by *chars*. Only this number of characters will be copied to internal storage.

#### **Return Value**

An immutable string containing *chars*, or NULL if there was a problem creating the object. Ownership follows the Create Rule.

#### **Discussion**

This function creates an immutable string from a client-supplied Unicode buffer. You must supply a count of the characters in the buffer. This function always copies the characters in the provided buffer into internal storage.

To save memory, this function might choose to store the characters internally in a 8-bit backing store. That is, just because a buffer of UniChar characters was used to initialize the object does not mean you will get back a non-NULL result from [CFStringGetCharactersPtr](#page-41-0) (page 42).

#### **Availability**

Available in Mac OS X v10.0 and later.

#### **Related Sample Code**

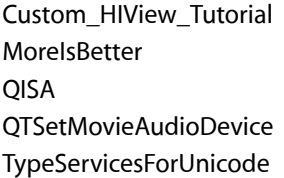

#### **Declared In**

<span id="page-26-0"></span>CFString.h

# **CFStringCreateWithCharactersNoCopy**

Creates a string from a buffer of Unicode characters that might serve as the backing store for the object.

```
CFStringRef CFStringCreateWithCharactersNoCopy (
   CFAllocatorRef alloc,
    const UniChar *chars,
   CFIndex numChars,
   CFAllocatorRef contentsDeallocator
);
```
#### **Parameters**

#### *alloc*

The allocator to use to allocate memory for the new string. Pass NULL or kCFAllocatorDefault to use the current default allocator.

*chars*

The Unicode buffer that has been allocated and initialized with Unicode characters.

*numChars*

The number of characters in the buffer pointed to by *chars*. Only this number of characters will be copied to internal storage.

#### *contentsDeallocator*

The allocator to use to deallocate the external buffer when it is no longer needed. You can pass NULL or kCFAllocatorDefault to request the default allocator for this purpose. If the buffer does not need to be deallocated, or if you want to assume responsibility for deallocating the buffer (and not have the string deallocate it), pass kCFAllocatorNull.

#### **Return Value**

An immutable string containing *chars*, or NULL if there was a problem creating the object. Ownership follows the Create Rule.

#### **Discussion**

Unless the situation warrants otherwise, the returned object does not copy the external buffer to internal storage but instead uses the buffer as its backing store. However, you should never count on the object using the external buffer since it could copy the buffer to internal storage or might even dump the buffer altogether and use alternative means for storing the characters.

The function includes a *contentsDeallocator* parameter with which to specify an allocator to use for deallocating the external buffer when the string is deallocated. If you want to assume responsibility for deallocating this memory, specify kCFAllocatorNull for this parameter.

If at creation time CFString decides it can't use the buffer, and there is a *contentsDeallocator*, it will use this allocator to free the buffer at that time.

#### **Special Considerations**

If an error occurs during the creation of the string, then *chars* is not deallocated. In this case, the caller is responsible for freeing the buffer. This allows the caller to continue trying to create a string with the buffer, without having the buffer deallocated.

#### **Availability**

Available in Mac OS X v10.0 and later.

#### **See Also**

```
CFStringCreateWithCharacters (page 26)
CFStringCreateWithBytesNoCopy (page 25)
CFStringCreateWithCStringNoCopy (page 29)
CFStringCreateWithPascalStringNoCopy (page 33)
```
#### <span id="page-27-0"></span>**Declared In**

CFString.h

# **CFStringCreateWithCString**

Creates an immutable string from a C string.

```
CFStringRef CFStringCreateWithCString (
    CFAllocatorRef alloc,
    const char *cStr,
    CFStringEncoding encoding
);
```
#### **Parameters**

*alloc*

The allocator to use to allocate memory for the new string. Pass NULL or kCFAllocatorDefault to use the current default allocator.

# *cStr*

The NULL-terminated C string to be used to create the CFString object. The string must use an 8-bit encoding.

#### *encoding*

The encoding of the characters in the C string. The encoding must specify an 8-bit encoding.

#### **Return Value**

An immutable string containing *cStr* (after stripping off the NULL terminating character), or NULL if there was a problem creating the object. Ownership follows the Create Rule.

#### **Discussion**

A C string is a string of 8-bit characters terminated with an 8-bit NULL. Unichar and Unichar32 are not considered C strings.

#### **Availability**

Available in Mac OS X v10.0 and later.

#### **Related Sample Code**

CFFTPSample **DockBrowser MorelsBetter** NSLMiniBrowser Quartz EB

#### **Declared In**

<span id="page-28-0"></span>CFString.h

# **CFStringCreateWithCStringNoCopy**

Creates a CFString object from an external C string buffer that might serve as the backing store for the object.

```
CFStringRef CFStringCreateWithCStringNoCopy (
   CFAllocatorRef alloc,
    const char *cStr,
    CFStringEncoding encoding,
    CFAllocatorRef contentsDeallocator
);
```
#### **Parameters**

*alloc*

The allocator to use to allocate memory for the new string. Pass NULL or kCFAllocatorDefault to use the current default allocator.

*cStr*

The NULL-terminated C string to be used to create the CFString object. The string must use an 8-bit encoding.

*encoding*

The encoding of the characters in the C string. The encoding must specify an 8-bit encoding.

#### *contentsDeallocator*

The CFAllocator object to use to deallocate the external string buffer when it is no longer needed. You can pass NULL or kCFAllocatorDefault to request the default allocator for this purpose. If the buffer does not need to be deallocated, or if you want to assume responsibility for deallocating the buffer (and not have the CFString object deallocate it), pass kCFAllocatorNull.

#### **Return Value**

An immutable string containing *cStr* (after stripping off the NULL terminating character), or NULL if there was a problem creating the object. Ownership follows the Create Rule.

#### **Discussion**

A C string is a string of 8-bit characters terminated with an 8-bit NULL. Unichar and Unichar32 are not considered C strings.

Unless the situation warrants otherwise, the created object does not copy the external buffer to internal storage but instead uses the buffer as its backing store. However, you should never assume that the object is using the external buffer since the object might copy the buffer to internal storage or even dump the buffer altogether and store the characters in another way.

The function includes a *contentsDeallocator* parameter with which to specify an allocator to use for deallocating the external buffer when the CFString object is deallocated. If you want to assume responsibility for deallocating this memory, specify kCFAllocatorNull for this parameter.

If at creation time the CFString object decides it can't use the buffer, and the function specifies a *contentsDeallocator* allocator, it will use this allocator to free the buffer at that time.

#### **Special Considerations**

If an error occurs during the creation of the string, then *cStr* is not deallocated. In this case, the caller is responsible for freeing the buffer. This allows the caller to continue trying to create a string with the buffer, without having the buffer deallocated.

#### **Availability**

Available in Mac OS X v10.0 and later.

#### **See Also**

[CFStringCreateWithCString](#page-27-0) (page 28) [CFStringCreateWithBytesNoCopy](#page-24-0) (page 25) [CFStringCreateWithCharactersNoCopy](#page-26-0) (page 27) [CFStringCreateWithPascalStringNoCopy](#page-32-0) (page 33)

#### <span id="page-29-0"></span>**Declared In**

CFString.h

#### **CFStringCreateWithFileSystemRepresentation**

Creates a CFString from a zero-terminated POSIX file system representation.

```
CFStringRef CFStringCreateWithFileSystemRepresentation (
   CFAllocatorRef alloc,
    const char *buffer
);
```
#### **Parameters**

*alloc*

The allocator to use to allocate memory for the new string. Pass NULL or kCFAllocatorDefault to use the current default allocator.

*buffer*

The C string that you want to convert.

#### **Return Value**

A string that represents *buffer*. The result is NULL if there was a problem in creating the string (possible if the conversion fails due to bytes in the buffer not being a valid sequence of bytes for the appropriate character encoding). Ownership follows the Create Rule.

#### **Availability**

Available in Mac OS X v10.4 and later.

# **Declared In**

<span id="page-30-0"></span>CFString.h

# **CFStringCreateWithFormat**

Creates an immutable string from a formatted string and a variable number of arguments.

```
CFStringRef CFStringCreateWithFormat (
    CFAllocatorRef alloc,
    CFDictionaryRef formatOptions,
    CFStringRef format,
    ...
);
```
#### **Parameters**

*alloc*

The allocator to use to allocate memory for the new string. Pass NULL or kCFAllocatorDefault to use the current default allocator.

#### *formatOptions*

A CFDictionary object containing formatting options for the string (such as the thousand-separator character, which is dependent on locale). Currently, these options are an unimplemented feature.

*format*

The formatted string with print f-style specifiers. For information on supported specifiers, see String Format Specifiers.

*...*

Variable list of the values to be inserted in *format*.

#### **Return Value**

An immutable string, or NULL if there was a problem creating the object. Ownership follows the Create Rule.

#### **Availability**

Available in Mac OS X v10.0 and later.

#### **Related Sample Code**

HID Calibrator HID Explorer HID Utilities Source MoreIsBetter **OISA** 

#### **Declared In**

CFString.h

# <span id="page-31-0"></span>**CFStringCreateWithFormatAndArguments**

Creates an immutable string from a formatted string and a variable number of arguments (specified in a parameter of type  $va$  list).

```
CFStringRef CFStringCreateWithFormatAndArguments (
   CFAllocatorRef alloc,
   CFDictionaryRef formatOptions,
   CFStringRef format,
    va_list arguments
);
```
#### **Parameters**

*alloc*

The allocator to use to allocate memory for the new string. Pass NULL or kCFAllocatorDefault to use the current default allocator.

```
formatOptions
```
A CFDictionary object containing formatting options for the string (such as the thousand-separator character, which is dependent on locale). Currently, these options are an unimplemented feature.

*format*

The formatted string with print f-style specifiers. For information on supported specifiers, see String Format Specifiers.

```
arguments
```
The variable argument list of values to be inserted into the formatted string contained in *format*.

#### **Return Value**

An immutable string, or NULL if there was a problem creating the object. Ownership follows the Create Rule.

#### **Discussion**

The programming interface for variable argument lists (va\_list, va\_start, va\_end, and so forth) is declared in the standard C header file stdarg.h.

#### **Availability**

Available in Mac OS X v10.0 and later.

<span id="page-31-1"></span>**Declared In**

CFString.h

# **CFStringCreateWithPascalString**

Creates an immutable CFString object from a Pascal string.

```
CFStringRef CFStringCreateWithPascalString (
   CFAllocatorRef alloc,
    ConstStr255Param pStr,
    CFStringEncoding encoding
);
```
#### **Parameters**

*alloc*

The allocator to use to allocate memory for the new string. Pass NULL or kCFAllocatorDefault to use the current default allocator.

### *pStr*

The Pascal string to be used to create the string.

# *encoding*

The encoding of the characters in the Pascal string.

#### **Return Value**

An immutable string containing *pStr*, or NULL if there was a problem creating the object. Ownership follows the Create Rule.

#### **Discussion**

This function creates an immutable CFString objects from the character contents of a Pascal string (after stripping off the initial length byte).

#### **Availability**

Available in Mac OS X v10.0 and later.

#### **Related Sample Code**

AppearanceSampleUpdated BasicInputMethod Carbon Porting Tutorial JustDraw **MorelsBetter** 

#### **Declared In**

<span id="page-32-0"></span>CFString.h

# **CFStringCreateWithPascalStringNoCopy**

Creates a CFString object from an external Pascal string buffer that might serve as the backing store for the object.

```
CFStringRef CFStringCreateWithPascalStringNoCopy (
   CFAllocatorRef alloc,
    ConstStr255Param pStr,
   CFStringEncoding encoding,
    CFAllocatorRef contentsDeallocator
);
```
#### **Parameters**

*alloc*

The allocator to use to allocate memory for the new string. Pass NULL or kCFAllocatorDefault to use the current default allocator.

*pStr*

The Pascal string to be used to create the string.

*encoding*

The encoding of the characters in the Pascal string.

*contentsDeallocator*

The CFAllocator object to use to deallocate the external string buffer when it is no longer needed. Pass NULL or kCFAllocatorDefault to request the default allocator for this purpose. If the buffer does not need to be deallocated, or if you want to assume responsibility for deallocating the buffer (and not have the string deallocate it), pass kCFAllocatorNull.

#### **Return Value**

An immutable string containing *pStr*, or NULL if there was a problem creating the object. Ownership follows the Create Rule.

#### **Discussion**

This function creates an immutable CFString objects from the character contents of a Pascal string (after stripping off the initial length byte).

Unless the situation warrants otherwise, the created object does not copy the external buffer to internal storage but instead uses the buffer as its backing store. However, you should never assume that the object is using the external buffer since the object might copy the buffer to internal storage or even dump the buffer altogether and store the characters in another way.

The function includes a *contentsDeallocator* parameter with which to specify an allocator to use for deallocating the external buffer when the string is deallocated. If you want to assume responsibility for deallocating this memory, specify kCFAllocatorNull for this parameter.

If at creation time the string decides it can't use the buffer, and there is an allocator specified in the *contentsDeallocator* parameter, it will use this allocator to free the buffer at that time.

#### **Special Considerations**

If an error occurs during the creation of the string, then *pStr* is not deallocated. In this case, the caller is responsible for freeing the buffer. This allows the caller to continue trying to create a string with the buffer, without having the buffer deallocated.

#### **Availability**

Available in Mac OS X v10.0 and later.

#### **See Also**

[CFStringCreateWithPascalString](#page-31-1) (page 32) [CFStringCreateWithBytesNoCopy](#page-24-0) (page 25) [CFStringCreateWithCStringNoCopy](#page-28-0) (page 29) [CFStringCreateWithCharactersNoCopy](#page-26-0) (page 27)

#### <span id="page-33-0"></span>**Declared In**

CFString.h

# **CFStringCreateWithSubstring**

Creates an immutable string from a segment (substring) of an existing string.

```
CFStringRef CFStringCreateWithSubstring (
   CFAllocatorRef alloc,
   CFStringRef str,
    CFRange range
```
);

# **Parameters**

*alloc*

The allocator to use to allocate memory for the new string. Pass NULL or kCFAllocatorDefault to use the current default allocator.

*str*

The string from which to create the new string.

*range*

The range of characters in *str* to copy. The specified range must not exceed the length of the string.

#### **Return Value**

An immutable string, or NULL if there was a problem creating the object. Ownership follows the Create Rule.

#### **Availability**

Available in Mac OS X v10.0 and later.

#### **Related Sample Code**

AudioQueueTools **DockBrowser MoreIsBetter** MoreSCF TypeServicesForUnicode

#### **Declared In**

<span id="page-34-0"></span>CFString.h

# **CFStringFind**

Searches for a substring within a string and, if it is found, yields the range of the substring within the object's characters.

```
CFRange CFStringFind (
   CFStringRef theString,
   CFStringRef stringToFind,
    CFOptionFlags compareOptions
);
```
#### **Parameters**

*theString*

The string in which to search for *stringToFind*.

*stringToFind*

The string to search for in *theString*.

*compareOptions*

Flags that select different types of comparisons, such as localized comparison, case-insensitive comparison, and non-literal comparison. If you want the default comparison behavior, pass 0. See "String [Comparison](#page-59-1) Flags" (page 60) for the available flags.

#### **Return Value**

The range of the located substring within *theString*. If a match is not located, the returned CFRange structure will have a location of kCFNotFound and a length of *0* (either of which is enough to indicate failure).

#### **Discussion**

This function is a convenience when you want to know if the entire range of characters represented by a string contains a particular substring. If you want to search only part of the characters of a string, use the [CFStringFindWithOptions](#page-36-0) (page 37) function. Both of these functions return upon finding the first occurrence of the substring, so if you want to find out about multiple occurrences, call the [CFStringCreateArrayWithFindResults](#page-19-0) (page 20) function.

Depending on the comparison-option flags specified, the length of the resulting range might be different than the length of the search string.

CFString Reference

**Availability** Available in Mac OS X v10.0 and later.

**Related Sample Code** AudioQueueTools CIVideoDemoGL TypeServicesForUnicode

**Declared In**

<span id="page-35-0"></span>CFString.h

# **CFStringFindCharacterFromSet**

Query the range of the first character contained in the specified character set.

```
Boolean CFStringFindCharacterFromSet (
    CFStringRef theString,
    CFCharacterSetRef theSet,
   CFRange rangeToSearch,
    CFOptionFlags searchOptions,
   CFRange *result
);
```
**Parameters**

*theString*

The string to search.

*theSet*

The character set against which the membership of characters is checked.

*rangeToSearch*

The range of characters within *theString* to search. If the range location or end point (defined by the location plus length minus 1) are outside the index space of the string  $(0 \text{ to } N-1)$  inclusive, where N is the length of the string), the behavior is undefined. The specified range must not exceed the length of the string. If the range length is negative, the behavior is undefined. The range may be empty (length 0), in which case no search is performed.

*searchOptions*

The option flags to control the search behavior. The supported options are [kCFCompareBackwards](#page-59-2) (page 60) and [kCFCompareAnchored](#page-59-3) (page 60). If other option flags are specified, the behavior is undefined.

```
result
```
On return, a pointer to a CFRange structure (supplied by the caller) in which the search result is stored. Note that the length of this range could be more than 1 (if the character in question is a multi-byte character). If a pointer to an invalid structure is passed, the behavior is undefined.

#### **Return Value**

true if a character in the character set is found and *result* is filled, false otherwise.

#### **Availability**

Available in Mac OS X v10.2 and later.

#### **Declared In**

CFString.h
# **CFStringFindWithOptions**

Searches for a substring within a range of the characters represented by a string and, if the substring is found, returns its range within the object's characters.

```
Boolean CFStringFindWithOptions (
   CFStringRef theString,
   CFStringRef stringToFind,
   CFRange rangeToSearch,
   CFOptionFlags searchOptions,
    CFRange *result
);
```
### **Parameters**

*theString*

The string in which to to search for *stringToFind*.

*stringToFind*

The substring to search for in *theString*.

*rangeToSearch*

A range of the characters to search in *theString*. The specified range must not exceed the length of the string.

*searchOptions*

The option flags to control the search behavior. The supported options are

[kCFCompareBackwards](#page-59-0) (page 60), [kCFCompareAnchored](#page-59-1) (page 60),

[kCFCompareCaseInsensitive](#page-59-2) (page 60), [kCFCompareNonliteral](#page-59-3) (page 60), and [kCFCompareLocalized](#page-60-0) (page 61) (available in Mac OS X v10.0 and later). Uses the current user locale (the return value from CFLocaleCopyCurrent) if kCFCompareLocalized is specified. If other option flags are specified, the behavior is undefined.

*result*

On return, if the function result is true, contains the starting location and length of the found substring. You may pass NULL if you only want to know if the substring exists in the larger string.

#### **Return Value**

true if the substring was found, false otherwise.

#### **Discussion**

This function allows you to search only part of the characters of a string for a substring. It returns the found range indirectly, in the final *result* parameter. If you want to know if the entire range of characters represented by a string contains a particular substring, you can use the convenience function [CFStringFind](#page-34-0) (page 35). Both of these functions return upon finding the first occurrence of the substring, so if you want to find out about multiple occurrences, call the [CFStringCreateArrayWithFindResults](#page-19-0) (page 20) function.

Depending on the comparison-option flags specified, the length of the resulting range might be different than the length of the search string.

**Availability**

Available in Mac OS X v10.0 and later.

#### **Related Sample Code**

**DockBrowser MoreIsBetter** MoreOSL

CFString Reference

MoreSCF QISA

**Declared In** CFString.h

#### **CFStringFindWithOptionsAndLocale**

Returns a Boolean value that indicates whether a given string was found in a given source string.

```
Boolean CFStringFindWithOptionsAndLocale (
    CFStringRef theString,
   CFStringRef stringToFind,
   CFRange rangeToSearch,
   CFOptionFlags searchOptions,
   CFLocaleRef locale,
   CFRange *result
```
);

#### **Parameters**

*theString*

The string in which to to search for *stringToFind*.

*stringToFind*

The substring to search for in *theString*.

*rangeToSearch*

A range of the characters to search in *theString*. The specified range must not exceed the length of the string.

```
searchOptions
```
The option flags to control the search behavior. See ["String Comparison Flags"](#page-59-4) (page 60) for possible values. [kCFCompareNumerically](#page-60-1) (page 61) is ignored.

```
locale
```
The locale to use for the search comparison. NULL specifies the canonical locale (the return value from CFLocaleGetSystem).

The locale argument affects the equality checking algorithm. For example, for the Turkish locale, case-insensitive compare matches "I" to "ı" (Unicode code point U+0131, Latin Small Dotless I), not the normal "i" character.

*result*

On return, if the function result is true contains the starting location and length of the found substring. You may pass NULL if you only want to know if the *theString* contains *stringToFind*.

#### **Return Value**

true if the substring was found, false otherwise.

#### **Discussion**

If *stringToFind* is the empty string (zero length), nothing is found.

#### **Availability**

Available in Mac OS X v10.5 and later.

#### **Declared In**

CFString.h

# **CFStringGetBytes**

Fetches a range of the characters from a string into a byte buffer after converting the characters to a specified encoding.

```
CFIndex CFStringGetBytes (
   CFStringRef theString,
   CFRange range,
   CFStringEncoding encoding,
   UInt8 lossByte,
   Boolean isExternalRepresentation,
   UInt8 *buffer,
   CFIndex maxBufLen,
    CFIndex *usedBufLen
```
);

#### **Parameters**

*theString*

The string upon which to operate.

#### *range*

The range of characters in *theString* to process. The specified range must not exceed the length of the string.

#### *encoding*

The string encoding of the characters to copy to the byte buffer. 8, 16, and 32-bit encodings are supported.

#### *lossByte*

A character (for example, '?') that should be substituted for characters that cannot be converted to the specified encoding. Pass 0 if you do not want lossy conversion to occur.

#### *isExternalRepresentation*

true if you want the result to be in an "external representation" format, otherwise false. In an "external representation" format, the result may contain a byte order marker (BOM) specifying endianness and this function might have to perform byte swapping.

*buffer*

The byte buffer into which the converted characters are written. The buffer can be allocated on the heap or stack. Pass NULL if you do not want conversion to take place but instead want to know if conversion will succeed (the function result is greater than 0) and, if so, how many bytes are required (*usedBufLen*).

#### *maxBufLen*

The size of *buffer* and the maximum number of bytes that can be written to it.

*usedBufLen*

On return, the number of converted bytes actually in *buffer*. You may pass NULL if you are not interested in this information.

# **Return Value**

The number of characters converted.

#### **Discussion**

This function is the basic encoding-conversion function for CFString objects. As with the other functions that get the character contents of CFString objects, it allows conversion to a supported 8-bit encoding. Unlike most of those other functions, it also allows "lossy conversion." The function permits the specification of a "loss byte" in a parameter; if a character cannot be converted this character is substituted and conversion proceeds. (With the other functions, conversion stops at the first error and the operation fails.)

Because this function takes a range and returns the number of characters converted, it can be called repeatedly with a small fixed size buffer and different ranges of the string to do the conversion incrementally.

This function also handles any necessary manipulation of character data in an "external representation" format. This format makes the data portable and persistent (disk-writable); in Unicode it often includes a BOM (byte order marker) that specifies the endianness of the data.

The <code>[CFStringCreateExternalRepresentation](#page-21-0)</code> (page 22) function also handles external representations  $\,$ and performs lossy conversions. The complementary function [CFStringCreateWithBytes](#page-23-0) (page 24) creates a string from the characters in a byte buffer.

#### **Availability**

Available in Mac OS X v10.0 and later.

#### **Related Sample Code**

audioburntest bulkerase databurntest MoreIsBetter QISA

**Declared In**

CFString.h

# **CFStringGetCharacterAtIndex**

Returns the Unicode character at a specified location in a string.

```
UniChar CFStringGetCharacterAtIndex (
   CFStringRef theString,
   CFIndex idx
);
```
#### **Parameters**

*theString*

The string from which the Unicode character is obtained.

*idx*

The position of the Unicode character in the CFString.

#### **Return Value**

A Unicode character.

#### **Discussion**

This function is typically called in a loop to fetch the Unicode characters of a string in sequence or to fetch a character at a known position (first or last, for example). Using it in a loop can be inefficient, especially with longer strings, so consider the [CFStringGetCharacters](#page-40-0) (page 41) function or the in-line buffer functions ([CFStringInitInlineBuffer](#page-56-0) (page 57) and [CFStringGetCharacterFromInlineBuffer](#page-40-1) (page 41)) as alternatives.

#### **Availability**

Available in Mac OS X v10.0 and later.

**Related Sample Code** AuthForAll

CFString Reference

MFSLives MoreSCF

**Declared In**

CFString.h

### <span id="page-40-1"></span>**CFStringGetCharacterFromInlineBuffer**

Returns the Unicode character at a specific location in an in-line buffer.

```
UniChar CFStringGetCharacterFromInlineBuffer (
    CFStringInlineBuffer *buf,
    CFIndex idx
);
```
#### **Parameters**

*buf*

The initialized [CFStringInlineBuffer](#page-58-0) (page 59) structure in which the characters are stored. You should initialize the structure with the [CFStringInitInlineBuffer](#page-56-0) (page 57) function.

*idx*

The location of a character in the in-line buffer *buf*. This index is relative to the range specified when *buf* was created.

### **Return Value**

A Unicode character, or 0 if a location outside the original range is specified.

#### **Discussion**

This function accesses one of the characters of a string written to an in-line buffer. It is typically called from within a loop to access each character in the buffer in sequence. You should initialize the buffer with the [CFStringInitInlineBuffer](#page-56-0) (page 57) function. The in-line buffer functions, along with the [CFStringInlineBuffer](#page-58-0) (page 59) structure, give you fast access to the characters of a CFString object. The technique for in-line buffer access combines the convenience of one-at-a-time character access with the efficiency of bulk access.

#### **Availability**

Available in Mac OS X v10.0 and later.

<span id="page-40-0"></span>**Declared In**

CFString.h

### **CFStringGetCharacters**

Copies a range of the Unicode characters from a string to a user-provided buffer.

```
void CFStringGetCharacters (
   CFStringRef theString,
    CFRange range,
    UniChar *buffer
);
```
#### **Parameters**

*theString*

The string from which the characters are to be obtained.

*range*

The range of characters to copy. The specified range must not exceed the length of the string.

*buffer*

The UniChar buffer of length range. length that you have allocated on the stack or heap. On return, the buffer contains the requested Unicode characters.

#### **Discussion**

Use this function to obtain some or all of the Unicode characters represented by a CFString object. If this operation involves a large number of characters, the function call can be expensive in terms of memory. Instead you might want to consider using the in-line buffer functions [CFStringInitInlineBuffer](#page-56-0) (page 57) and [CFStringGetCharacterFromInlineBuffer](#page-40-1) (page 41) to extract the characters incrementally.

#### **Availability**

Available in Mac OS X v10.0 and later.

#### **Related Sample Code**

CarbonQuartzDrawingWPrinting Custom\_HIView\_Tutorial HITextViewDemo **MoreIsBetter** QISA

**Declared In** CFString.h

# **CFStringGetCharactersPtr**

Quickly obtains a pointer to the contents of a string as a buffer of Unicode characters.

```
const UniChar * CFStringGetCharactersPtr (
    CFStringRef theString
);
```
**Parameters**

```
theString
```
The string whose contents you wish to access.

#### **Return Value**

A pointer to a buffer of Unicode character, or NULL if the internal storage of *theString* does not allow this to be returned efficiently.

#### **Discussion**

This function either returns the requested pointer immediately, with no memory allocations and no copying, or it returns NULL. If the latter isthe result, call an alternative function such as [CFStringGetCharacters](#page-40-0) (page 41) function to extract the characters.

Whether or not this function returns a valid pointer or NULL depends on many factors, all of which depend on how the string was created and its properties. In addition, the function result might change between different releases and on different platforms. So do not count on receiving a non-NULL result from this function under any circumstances (except when the object is created with CFStringCreateMutableWithExternalCharactersNoCopy).

#### **Availability**

Available in Mac OS X v10.0 and later.

**Related Sample Code**

TypeServicesForUnicode

**Declared In** CFString.h

# <span id="page-42-0"></span>**CFStringGetCString**

Copies the character contents of a string to a local C string buffer after converting the characters to a given encoding.

```
Boolean CFStringGetCString (
   CFStringRef theString,
   char *buffer,
   CFIndex bufferSize,
    CFStringEncoding encoding
);
```
#### **Parameters**

#### *theString*

The string whose contents you wish to access.

*buffer*

The C string buffer into which to copy the string. The buffer must be at least *bufferSize* bytes in length. On return, the buffer contains the converted characters. If there is an error in conversion, the buffer contains only partial results.

```
bufferSize
```
The length of the local *buffer* in bytes (accounting for the NULL-terminator byte).

*encoding*

The string encoding to which the character contents of *theString* should be converted. The encoding must specify an 8-bit encoding.

# **Return Value**

true upon success or false if the conversion fails or the provided buffer is too small.

#### **Discussion**

This function is useful when you need your own copy of a string's character data as a C string. You also typically call it as a "backup" when a prior call to the [CFStringGetCStringPtr](#page-43-0) (page 44) function fails.

### **Availability**

Available in Mac OS X v10.0 and later.

#### **Related Sample Code**

**CFHostSample** HID Calibrator HID Config Save HID Explorer **MorelsBetter** 

#### **Declared In**

CFString.h

# <span id="page-43-0"></span>**CFStringGetCStringPtr**

Quickly obtains a pointer to a C-string buffer containing the characters of a string in a given encoding.

```
const char * CFStringGetCStringPtr (
   CFStringRef theString,
   CFStringEncoding encoding
);
```
#### **Parameters**

*theString*

The string whose contents you wish to access.

*encoding*

The string encoding to which the character contents of *theString* should be converted. The encoding must specify an 8-bit encoding.

#### **Return Value**

A pointer to a C string or NULL if the internal storage of *theString* does not allow this to be returned efficiently.

#### **Discussion**

This function either returns the requested pointer immediately, with no memory allocations and no copying, in constant time, or returns NULL. If the latter is the result, call an alternative function such as the [CFStringGetCString](#page-42-0) (page 43) function to extract the characters.

Whether or not this function returns a valid pointer or NULL depends on many factors, all of which depend on how the string was created and its properties. In addition, the function result might change between different releases and on different platforms. So do not count on receiving a non-NULL result from this function under any circumstances.

#### **Availability**

Available in Mac OS X v10.0 and later.

#### **Related Sample Code**

ColorMatching ColorSyncDevices ColorSyncDevices-Cocoa InkSample NSLMiniBrowser

#### **Declared In**

CFString.h

### **CFStringGetDoubleValue**

Returns the primary double value represented by a string.

```
double CFStringGetDoubleValue (
    CFStringRef str
);
```
#### **Parameters**

*str*

A string that represents a double value. The only allowed characters are the ASCII digit characters (ASCII 0x30 - 0x39), the plus sign (ASCII 0x2B), the minus sign (ASCII 0x2D), and the period character  $(ASCII 0x2E).$ 

#### **Return Value**

The double value represented by *str*, or 0.0 if there is a scanning error (if the string contains disallowed characters or does not represent a double value).

#### **Discussion**

Consider the following example:

double val = CFStringGetDoubleValue(CFSTR("0.123"));

The variable  $\text{val}$  in this example would contain the value  $0.123$  after the function is called.

**Availability** Available in Mac OS X v10.0 and later.

**Declared In** CFString.h

# **CFStringGetFastestEncoding**

Returns for a CFString object the character encoding that requires the least conversion time.

```
CFStringEncoding CFStringGetFastestEncoding (
    CFStringRef theString
);
```
**Parameters** *theString*

The string for which to determine the fastest encoding.

**Return Value** The string encoding to which *theString* can be converted the fastest.

**Availability** Available in Mac OS X v10.0 and later.

<span id="page-44-0"></span>**Declared In** CFString.h

# **CFStringGetFileSystemRepresentation**

Extracts the contents of a string as a NULL-terminated 8-bit string appropriate for passing to POSIX APIs.

```
Boolean CFStringGetFileSystemRepresentation (
   CFStringRef string,
    char *buffer,
    CFIndex maxBufLen
);
```
#### **Parameters**

*string*

The string to convert.

*buffer*

The C string buffer into which to copy the string. The buffer must be at least *maxBufLen* bytes in length. On return, the buffer contains the converted characters.

*maxBufLen*

The maximum length of the buffer.

#### **Return Value**

true if the string is correctly converted; false if the conversion fails, or the results don't fit into the buffer.

#### **Discussion**

You can use [CFStringGetMaximumSizeOfFileSystemRepresentation](#page-48-0) (page 49) if you want to make sure the buffer is of sufficient length.

#### **Availability**

Available in Mac OS X v10.4 and later.

#### **Declared In**

CFString.h

# **CFStringGetIntValue**

Returns the integer value represented by a string.

```
SInt32 CFStringGetIntValue (
    CFStringRef str
);
```
#### **Parameters**

*str*

A string that represents a signed integer value. The only allowed characters are the ASCII digit characters (ASCII 0x30 - 0x39), the plus sign (ASCII 0x2B), the minus sign (ASCII 0x2D), and the period character (ASCII 0x2E).

#### **Return Value**

The signed integer value represented by *str*. The result is 0 if there is a scanning error (if the string contains disallowed characters or does not represent an integer value) or INT\_MAX or INT\_MIN if there is an overflow error.

#### **Discussion**

Consider the following example:

SInt32 val = CFStringGetIntValue(CFSTR("-123"));

The variable  $\text{val}$  in this example would contain the value -123 after the function is called.

CFString Reference

**Availability**

Available in Mac OS X v10.0 and later.

**Declared In** CFString.h

# **CFStringGetLength**

Returns the number (in terms of UTF-16 code pairs) of Unicode characters in a string.

```
CFIndex CFStringGetLength (
    CFStringRef theString
);
```
# **Parameters**

*theString* The string to examine.

#### **Return Value**

The number (in terms of UTF-16 code pairs) of characters stored in *theString*.

# **Availability**

Available in Mac OS X v10.0 and later.

#### **Related Sample Code**

Custom\_HIView\_Tutorial MoreIsBetter MoreSCF QISA TypeServicesForUnicode

# <span id="page-46-0"></span>**Declared In**

CFString.h

# **CFStringGetLineBounds**

Given a range of characters in a string, obtains the line bounds—that is, the indexes of the first character and the final characters of the lines containing the range.

```
void CFStringGetLineBounds (
    CFStringRef theString,
   CFRange range,
   CFIndex *lineBeginIndex,
    CFIndex *lineEndIndex,
    CFIndex *contentsEndIndex
);
```
# **Parameters**

#### *theString*

The string containing the specified range of characters.

*range*

The range of characters to consider. The specified range must not exceed the length of the string.

#### *lineBeginIndex*

On return, the index of the first character of the containing line. Pass NULL if you do not want this result.

*lineEndIndex*

On return, the index of the first character of the line after the specified range. Pass NULL if you do not want this result.

#### *contentsEndIndex*

On return, the index of the last character of the containing line, excluding any line-separator characters. Pass NULL if you are not interested in this result.

#### **Discussion**

This function is a convenience function for determining the beginning and ending indexes of one or more lines in the given range of a string. It is useful, for example, when each line represents a "record" of some sort; you might search for some substring, but want to extract the record of which the substring is a part.

To determine line separation, the function looks for the standard line-separator characters: carriage returns (CR and CRLF), linefeeds (LF), and Unicode line and paragraph separators. The three final parameters of the function indirectly return, in order, the index of the first character that starts the line, the index of the first character of the next line (including end-of-line characters), and the index of the last character of the line (excluding end-of-line characters). Pass NULL for any of these parametersif you aren't interested in the result.

To determine the number of characters in the line:

- Subtract *lineBeginIndex* from *lineEndIndex* to find the number of characters in the line, including the line separators.
- Subtract *lineBeginIndex* from *contentsEndIndex* to find the number of characters in the line, excluding the line separators.

#### **Availability**

Available in Mac OS X v10.0 and later.

#### **Declared In**

CFString.h

# **CFStringGetListOfAvailableEncodings**

Returns a pointer to a list of string encodings supported by the current system.

```
const CFStringEncoding * CFStringGetListOfAvailableEncodings (
   void
);
```
### **Return Value**

A pointer to a [kCFStringEncodingInvalidId](#page-63-0) (page 64)-terminated list of enum constants, each of type [CFStringEncoding](#page-57-0) (page 58).

#### **Availability**

Available in Mac OS X v10.0 and later.

# **Related Sample Code** Quartz Composer WWDC 2005 TextEdit **TextEditPlus**

**Declared In** CFString.h

# **CFStringGetMaximumSizeForEncoding**

Returns the maximum number of bytes a string of a specified length (in Unicode characters) will take up if encoded in a specified encoding.

```
CFIndex CFStringGetMaximumSizeForEncoding (
   CFIndex length,
    CFStringEncoding encoding
```
);

# **Parameters**

*length*

The number of Unicode characters to evaluate.

*encoding*

The string encoding for the number of characters specified by *length*.

#### **Return Value**

The maximum number of bytes that could be required to represent *length* number of Unicode characters with the string encoding *encoding*. The number of bytes that the encoding actually ends up requiring when converting any particular string could be less than this, but never more.

#### **Availability**

Available in Mac OS X v10.0 and later.

### **Related Sample Code**

CFHostSample IOPrintSuperClasses MoreIsBetter simpleJavaLauncher

#### <span id="page-48-0"></span>**Declared In**

CFString.h

# **CFStringGetMaximumSizeOfFileSystemRepresentation**

Determines the upper bound on the number of bytes required to hold the file system representation of the string.

```
CFIndex CFStringGetMaximumSizeOfFileSystemRepresentation (
    CFStringRef string
);
```
### **Parameters**

*string*

The string to convert.

#### **Return Value**

The upper bound on the number of bytes required to hold the file system representation of the string.

#### **Discussion**

The result is returned quickly as a rough approximation, and could be much larger than the actual space required. The result includes space for the zero termination. If you are allocating a buffer for long-term storage, you should reallocate it to be the right size after calling [CFStringGetFileSystemRepresentation](#page-44-0) (page 45).

#### **Availability**

Available in Mac OS X v10.4 and later.

# **Declared In**

CFString.h

# **CFStringGetMostCompatibleMacStringEncoding**

Returns the most compatible Mac OS script value for the given input encoding.

```
CFStringEncoding CFStringGetMostCompatibleMacStringEncoding (
    CFStringEncoding encoding
);
```
**Parameters**

*encoding*

The encoding for which you wish to find a compatible Mac OS script value.

#### **Return Value**

The most compatible Mac OS script value for *encoding*.

#### **Availability**

Available in Mac OS X v10.0 and later.

#### **Related Sample Code**

Quartz Composer WWDC 2005 TextEdit **TextEditPlus** 

**Declared In**

CFString.h

### **CFStringGetNameOfEncoding**

Returns the canonical name of a specified string encoding.

CFStringRef CFStringGetNameOfEncoding ( CFStringEncoding encoding );

**Parameters**

*encoding*

The string encoding to use.

#### **Return Value**

Name of *encoding*; non-localized. Ownership follows the Get Rule.

#### **Discussion**

This function returns the "canonical" name of the string encoding because the return value has to be the same no matter what localization is chosen. In other words, it can't change based on the International Preferences language panel setting. The canonical name is usually expressed in English.

#### **Availability**

Available in Mac OS X v10.0 and later.

# **Declared In**

CFString.h

# **CFStringGetParagraphBounds**

Given a range of characters in a string, obtains the paragraph bounds—that is, the indexes of the first character and the final characters of the paragraph(s) containing the range.

```
void CFStringGetParagraphBounds (
    CFStringRef string,
    CFRange range,
   CFIndex *parBeginIndex,
   CFIndex *parEndIndex,
    CFIndex *contentsEndIndex
);
```
#### **Parameters**

```
theString
```
The string containing the specified range of characters.

*range*

The range of characters to consider. The specified range must not exceed the length of the string.

*parBeginIndex*

On return, the index of the first character of the containing paragraph. Pass NULL if you do not want this result.

*parEndIndex*

On return, the index of the first character of the paragraph after the specified range. Pass NULL if you do not want this result.

*contentsEndIndex*

On return, the index of the last character of the containing paragraph, excluding any paragraph-separator characters. Pass NULL if you are not interested in this result.

#### **Discussion**

This function is the same as [CFStringGetLineBounds](#page-46-0) (page 47)(), however it onlys look for paragraphs (that is, it does not stop at Unicode NextLine or LineSeparator characters).

This function is a convenience function for determining the beginning and ending indexes of one or more paragraph in the given range of a string. It is useful, for example, when each line represents a "record" of some sort; you might search for some substring, but want to extract the record of which the substring is a part.

To determine line separation, the function looks for the standard paragraph-separator characters: carriage returns (CR and CRLF), linefeeds (LF), and Unicode paragraph separators. The three final parameters of the function indirectly return, in order, the index of the first character that starts the line, the index of the first character of the next line (including end-of-line characters), and the index of the last character of the line (excluding end-of-line characters). Pass NULL for any of these parametersif you aren't interested in the result. To determine the number of characters in the paragraph:

- Subtract *parBeginIndex* from *parEndIndex* to find the number of characters in the paragraph, including the paragraph separators.
- Subtract *parBeginIndex* from *contentsEndIndex* to find the number of charactersin the paragraph, excluding the paragraph separators.

#### **Availability**

Available in Mac OS X v10.5 and later.

<span id="page-51-0"></span>**Declared In** CFString.h

# **CFStringGetPascalString**

Copies the character contents of a CFString object to a local Pascal string buffer after converting the characters to a requested encoding.

```
Boolean CFStringGetPascalString (
   CFStringRef theString,
   StringPtr buffer,
   CFIndex bufferSize,
    CFStringEncoding encoding
);
```
# **Parameters**

*theString*

The string to examine.

#### *buffer*

The Pascal string buffer into which to copy the *theString*. The buffer must be at least *bufferSize* bytes in length. On return, contains the converted characters. If there is an error in conversion, the buffer contains only partial results.

*bufferSize*

The length of the local *buffer* in bytes (accounting for the length byte).

# *encoding*

The string encoding to which the character contents of *theString* should be converted.

#### **Return Value**

true if the operation succeeds or false if the conversion fails or the provided buffer is too small.

#### **Discussion**

This function is useful when you need your own copy of a CFString object's character data as a Pascal string. You can also call it as a "backup" operation when a prior call to the [CFStringGetPascalStringPtr](#page-52-0) (page 53) function fails.

#### **Availability**

Available in Mac OS X v10.0 and later.

#### **Related Sample Code**

GrabBag MoreIsBetter **OISA** 

# QTKitTimeCode

**Declared In** CFString.h

# <span id="page-52-0"></span>**CFStringGetPascalStringPtr**

Quickly obtains a pointer to a Pascal buffer containing the characters of a string in a given encoding.

```
ConstStringPtr CFStringGetPascalStringPtr (
   CFStringRef theString,
    CFStringEncoding encoding
);
```
# **Parameters**

#### *theString*

The string to examine.

*encoding*

The string encoding to which the character contents of *theString* should be converted.

#### **Return Value**

A pointer to a Pascal string buffer or NULL if the internal storage of theString does not allow this to be returned efficiently.

#### **Discussion**

This function either returns the requested pointer immediately, with no memory allocations and no copying, in constant time, or returns NULL. If the latter is returned, call an alternative function such as the [CFStringGetPascalString](#page-51-0) (page 52) function to extract the characters.

Whether or not this function returns a valid pointer or NULL depends on many factors, all of which depend on how the string was created and its properties. In addition, the function result might change between different releases and on different platforms. So do not count on receiving a non-NULL result from this function under any circumstances.

**Availability** Available in Mac OS X v10.0 and later.

**Related Sample Code** GrabBag

**Declared In** CFString.h

# **CFStringGetRangeOfComposedCharactersAtIndex**

Returns the range of the composed character sequence at a specified index.

```
CFRange CFStringGetRangeOfComposedCharactersAtIndex (
   CFStringRef theString,
    CFIndex theIndex
);
```
**Parameters**

```
theString
```
The string to examine.

#### *theIndex*

The index of the character contained in the composed character sequence. If the index is outside the range of the string  $(0 \text{ to } N-1 \text{ inclusive})$ , where N is the length of the string), the behavior is undefined.

#### **Return Value**

The range of the composed character sequence.

#### **Availability**

Available in Mac OS X v10.2 and later.

#### **Declared In**

CFString.h

# **CFStringGetSmallestEncoding**

Returns the smallest encoding on the current system for the character contents of a string.

```
CFStringEncoding CFStringGetSmallestEncoding (
    CFStringRef theString
);
```
#### **Parameters**

*theString*

The string for which to find the smallest encoding.

#### **Return Value**

The string encoding that has the smallest representation of *theString*.

#### **Discussion**

This function returns the supported encoding that requires the least space (in terms of bytes needed to represent one character) to represent the character contents of a string. This information is not always immediately available, so this function might need to compute it.

**Availability** Available in Mac OS X v10.0 and later.

**Declared In** CFString.h

### **CFStringGetSystemEncoding**

Returns the default encoding used by the operating system when it creates strings.

```
CFStringEncoding CFStringGetSystemEncoding (
    void
);
```
#### **Return Value**

The default string encoding.

#### **Discussion**

This function returns the default text encoding used by the OS when it creates strings. In Mac OS X, this encoding is determined by the user's preferred language setting. The preferred language isthe first language listed in the International pane of the System Preferences.

In most situations you will not want to use this function, however, because your primary interest will be your application's default text encoding. The application encoding isrequired when you create a CFStringRef from strings stored in Resource Manager resources, which typically use one of the Mac encodings such as MacRoman or MacJapanese.

To get your application's default text encoding, call the GetApplicationTextEncoding Carbon function.

**Availability** Available in Mac OS X v10.0 and later.

#### **Related Sample Code**

GLCarbon1ContextPbuffer GLCarbonSharedPbuffer HID Utilities Source NSLMiniBrowser **OISA** 

**Declared In** CFString.h

# **CFStringGetTypeID**

Returns the type identifier for the CFString opaque type.

```
CFTypeID CFStringGetTypeID (
    void
);
```
# **Return Value**

The type identifier for the CFString opaque type.

**Discussion** CFMutableString objects have the same type identifier as CFString objects.

**Availability** Available in Mac OS X v10.0 and later.

#### **Related Sample Code**

DRDataBurnCarbonUI DREraseCarbonUI **MorelsBetter** MoreSCF

CFString Reference

# QISA

**Declared In** CFString.h

# **CFStringHasPrefix**

Determines if the character data of a string begin with a specified sequence of characters.

```
Boolean CFStringHasPrefix (
    CFStringRef theString,
    CFStringRef prefix
);
```
**Parameters**

# *theString*

The string to search.

*prefix*

The prefix to search for.

**Return Value**

true if *theString* begins with *prefix*, false if otherwise.

#### **Availability**

Available in Mac OS X v10.0 and later.

### **Related Sample Code**

AppleScriptRunner HID Calibrator MoreIsBetter MoreSCF QISA

**Declared In**

CFString.h

# **CFStringHasSuffix**

Determines if a string ends with a specified sequence of characters.

```
Boolean CFStringHasSuffix (
   CFStringRef theString,
    CFStringRef suffix
);
```
#### **Parameters**

*theString*

The string to be evaluated.

#### *suffix*

The suffix to search for.

# **Return Value**

true if *theString* ends with *suffix*, false otherwise.

CFString Reference

**Availability** Available in Mac OS X v10.0 and later.

# **Related Sample Code**

HID Calibrator HID Config Save HID Explorer MoreIsBetter **OISA** 

**Declared In** CFString.h

<span id="page-56-0"></span>

# **CFStringInitInlineBuffer**

Initializes an in-line buffer to use for efficient access of a CFString object's characters.

```
void CFStringInitInlineBuffer (
   CFStringRef str,
   CFStringInlineBuffer *buf,
    CFRange range
);
```
#### **Parameters**

*str*

The string to copy to the in-line buffer.

*buf*

The (uninitialized) [CFStringInlineBuffer](#page-58-0) (page 59) structure to initialize. On return, an initialized structure that can be used in a [CFStringGetCharacterFromInlineBuffer](#page-40-1) (page 41) function call. Typically this buffer is allocated on the stack.

*range*

The range of characters in *str* to copy to *buf*. The specified range must not exceed the length of the string.

#### **Discussion**

This function initializes an [CFStringInlineBuffer](#page-58-0) (page 59) structure that can be used for accessing the characters of a string. Once the buffer is initialized you can call the

[CFStringGetCharacterFromInlineBuffer](#page-40-1) (page 41) function to access the characters in the buffer one at a time. The in-line buffer functions, along with the [CFStringInlineBuffer](#page-58-0) (page 59) structure, give you fast accessto the characters of a string. The technique for in-line buffer access combinesthe convenience of one-at-a-time character access with the efficiency of bulk access.

#### **Availability**

Available in Mac OS X v10.0 and later.

# **Declared In**

CFString.h

# **CFStringIsEncodingAvailable**

Determines whether a given Core Foundation string encoding is available on the current system.

```
Boolean CFStringIsEncodingAvailable (
    CFStringEncoding encoding
);
```
# **Parameters**

*encoding*

The Core Foundation string encoding to test.

#### **Return Value**

true if the encoding is available, otherwise false.

#### **Availability**

Available in Mac OS X v10.0 and later.

# **Declared In**

CFString.h

# Data Types

### **CFStringCompareFlags**

A CFOptionFlags type for specifying options for string comparison.

typedef CFOptionFlags CFStringCompareFlags;

#### **Discussion**

See "String [Comparison](#page-59-4) Flags" (page 60) for values.

#### **Availability**

Available in Mac OS X v10.0 and later.

# <span id="page-57-0"></span>**Declared In**

CFString.h

# **CFStringEncoding**

An integer type for constants used to specify supported string encodings in various CFString functions.

typedef UInt32 CFStringEncoding;

#### **Discussion**

This type is used to define the constants for the built-in encodings (see "Built-in String [Encodings"](#page-60-2) (page 61) for a list) and for platform-dependent encodings (see "External String [Encodings"](#page-63-1) (page 64)). If CFString does not recognize or support the string encoding of a particular string, CFString functions will identify the string's encoding as [kCFStringEncodingInvalidId](#page-63-0) (page 64).

#### **Availability**

Available in Mac OS X v10.0 and later.

# **Declared In**

CFString.h

# **CFStringEncodings**

Index type for constants used to specify external string encodings.

typedef CFIndex CFStringEncodings;

**Availability** Available in Mac OS X v10.0 and later.

**Declared In** CFStringEncodingExt.h

# <span id="page-58-0"></span>**CFStringInlineBuffer**

Defines the buffer and related fields used for in-line buffer access of characters in CFString objects.

```
struct CFStringInlineBuffer {
    UniChar buffer[64];
    CFStringRef theString;
    const UniChar *directBuffer;
    CFRange rangeToBuffer;
    CFIndex bufferedRangeStart;
    CFIndex bufferedRangeEnd;
};
```
#### **Discussion**

This structure is used for in-line buffer access of characters contained by a CFString object. Use the [CFStringInitInlineBuffer](#page-56-0) (page 57) function for initializing the fields of this structure; do not do it manually. Once the buffer is initialized, use the [CFStringGetCharacterFromInlineBuffer](#page-40-1) (page 41) function to access characters from the buffer. Do not access the fields directly as they might change between releases.

The only reason this structure is not opaque is to allow the in-line functions to access its fields.

**Declared In** CFString.h

# **CFStringRef**

A reference to a CFString object.

typedef const struct \_\_CFString \*CFStringRef;

#### **Discussion**

The CFStringRef type refers to a CFString object, which "encapsulates" a Unicode string along with its length. CFString is an opaque type that defines the characteristics and behavior of CFString objects.

Values of type CFStringRef may refer to immutable or mutable strings, as CFMutableString objects respond to all functions intended for immutable CFString objects. Functions which accept CFStringRef values, and which need to hold on to the values immutably, should call [CFStringCreateCopy](#page-20-0) (page 21) (instead of CFRetain) to do so.

#### **Availability**

Available in Mac OS X v10.0 and later.

**Declared In** CFBase.h

# **Constants**

# <span id="page-59-4"></span>**String Comparison Flags**

Flags that specify how string comparisons are performed.

```
enum CFStringCompareFlags {
    kCFCompareCaseInsensitive = 1,
     kCFCompareBackwards = 4,
     kCFCompareAnchored = 8,
    kCFCompareNonliteral = 16,
     kCFCompareLocalized = 32,
    kCFCompareNumerically = 64,
     kCFCompareDiacriticInsensitive = 128,
     kCFCompareWidthInsensitive = 256,
     kCFCompareForcedOrdering = 512
```
#### <span id="page-59-2"></span>};

### **Constants**

<span id="page-59-0"></span>kCFCompareCaseInsensitive

Specifies that the comparison should ignore differences in case between alphabetical characters. Available in Mac OS X v10.0 and later.

Declared in CFString.h.

<span id="page-59-1"></span>kCFCompareBackwards

Specifies that the comparison should start at the last elements of the entities being compared (for example, strings or arrays).

Available in Mac OS X v10.0 and later.

Declared in CFString.h.

#### <span id="page-59-3"></span>kCFCompareAnchored

Performs searching only on characters at the beginning or end of the range.

No match at the beginning or end means nothing isfound, even if a matching sequence of characters occurs elsewhere in the string.

Available in Mac OS X v10.0 and later.

Declared in CFString.h.

kCFCompareNonliteral

Specifies that loose equivalence is acceptable, especially as pertains to diacritical marks.

For example, "ö" represented as two distinct characters ("o" and "umlaut") is equivalent to "ö" represented by a single character ("o-umlaut"). Note that this is not the same as diacritic insensitivity.

Available in Mac OS X v10.0 and later.

Declared in CFString.h.

#### <span id="page-60-0"></span>kCFCompareLocalized

Specifies that the comparison should take into account differences related to locale, such as the thousands separator character.

Available in Mac OS X v10.0 and later.

Declared in CFString.h.

#### <span id="page-60-1"></span>kCFCompareNumerically

Specifies that represented numeric values should be used as the basis for comparison and not the actual character values.

For example, "version 2" is less than "version 2.5".

This comparison does not work if kCFCompareLocalized is specified on systems before Mac OS X v10.3.

Available in Mac OS X v10.0 and later.

Declared in CFString.h.

#### kCFCompareDiacriticInsensitive

Specifies that the comparison should ignore diacritic markers.

For example, "ö" ("o-umlaut") is equivalent to "o".

Diacritic markers are designated as all non-spacing marks below U+0510.

Available in Mac OS X v10.5 and later.

Declared in CFString.h.

#### kCFCompareWidthInsensitive

Specifies that the comparison should ignore width differences.

For example, "a" is equivalent to UFF41.

Available in Mac OS X v10.5 and later.

Declared in CFString.h.

#### kCFCompareForcedOrdering

Specifies that the comparison is forced to return either kCFCompareLessThan or kCFCompareGreaterThan if the strings are equivalent but not strictly equal.

You use this option for stability when sorting (for example, with kCFCompareCaseInsensitive specified "aaa" is greater than "AAA").

Available in Mac OS X v10.5 and later.

Declared in CFString.h.

#### **Discussion**

These constants are flags intended for use in the comparison-option parameters in comparison functions such as [CFStringCompare](#page-12-0) (page 13). If you want to request multiple options, combine them with a bitwise-OR operation.

#### <span id="page-60-2"></span>**Declared In**

CFString.h

# **Built-in String Encodings**

Encodings that are built-in on all platforms on which Mac OS X runs.

```
enum CFStringBuiltInEncodings {
     kCFStringEncodingMacRoman = 0,
     kCFStringEncodingWindowsLatin1 = 0x0500,
    kCFStringEncodingISOLatin1 = 0x0201,
     kCFStringEncodingNextStepLatin = 0x0B01,
     kCFStringEncodingASCII = 0x0600,
    kCFStringEncodingUnicode = 0x0100,
     kCFStringEncodingUTF8 = 0x08000100,
     kCFStringEncodingNonLossyASCII = 0x0BFF,
     kCFStringEncodingUTF16 = 0x0100,
    kCFStringEncodingUTF16BE = 0x10000100, kCFStringEncodingUTF16LE = 0x14000100,
     kCFStringEncodingUTF32 = 0x0c000100,
     kCFStringEncodingUTF32BE = 0x18000100,
     kCFStringEncodingUTF32LE = 0x1c000100
};
typedef enum CFStringBuiltInEncodings CFStringBuiltInEncodings;
```
#### **Constants**

kCFStringEncodingMacRoman

An encoding constant that identifies the Mac Roman encoding.

Available in Mac OS X v10.0 and later.

Declared in CFString.h.

#### kCFStringEncodingWindowsLatin1

An encoding constant that identifies the Windows Latin 1 encoding (ANSI codepage 1252).

Available in Mac OS X v10.0 and later.

Declared in CFString.h.

#### kCFStringEncodingISOLatin1

An encoding constant that identifies the ISO Latin 1 encoding (ISO 8859-1)

Available in Mac OS X v10.0 and later.

Declared in CFString.h.

#### kCFStringEncodingNextStepLatin

An encoding constant that identifies the NextStep/OpenStep encoding.

Available in Mac OS X v10.0 and later.

Declared in CFString.h.

#### kCFStringEncodingASCII

An encoding constant that identifies the ASCII encoding (decimal values 0 through 127).

Available in Mac OS X v10.0 and later.

#### Declared in CFString.h.

kCFStringEncodingUnicode

An encoding constant that identifies the Unicode encoding.

Available in Mac OS X v10.0 and later.

Declared in CFString.h.

#### kCFStringEncodingUTF8

An encoding constant that identifies the UTF 8 encoding.

Available in Mac OS X v10.0 and later.

Declared in CFString.h.

#### kCFStringEncodingNonLossyASCII

An encoding constant that identifies non-lossy ASCII encoding.

Available in Mac OS X v10.0 and later.

Declared in CFString.h.

#### kCFStringEncodingUTF16

An encoding constant that identifies kTextEncodingUnicodeDefault + kUnicodeUTF16Format encoding (alias of kCFStringEncodingUnicode).

Available in Mac OS X v10.4 and later.

Declared in CFString.h.

#### kCFStringEncodingUTF16BE

An encoding constant that identifies kTextEncodingUnicodeDefault + kUnicodeUTF16BEFormat encoding. This constant specifies big-endian byte order.

Available in Mac OS X v10.4 and later.

Declared in CFString.h.

#### kCFStringEncodingUTF16LE

An encoding constant that identifies kTextEncodingUnicodeDefault + kUnicodeUTF16LEFormat encoding. This constant specifies little-endian byte order.

Available in Mac OS X v10.4 and later.

Declared in CFString.h.

# kCFStringEncodingUTF32

An encoding constant that identifies kTextEncodingUnicodeDefault + kUnicodeUTF32Format encoding. Available in Mac OS X v10.4 and later.

Declared in CFString.h.

#### kCFStringEncodingUTF32BE

An encoding constant that identifies kTextEncodingUnicodeDefault + kUnicodeUTF32BEFormat encoding. This constant specifies big-endian byte order.

Available in Mac OS X v10.4 and later.

Declared in CFString.h.

#### kCFStringEncodingUTF32LE

An encoding constant that identifies kTextEncodingUnicodeDefault + kUnicodeUTF32LEFormat encoding. This constant specifies little-endian byte order.

Available in Mac OS X v10.4 and later.

Declared in CFString.h.

#### **Declared In**

CFString.h

# **Invalid String Encoding Flag**

Special value returned from functions to indicate a string encoding that is not supported or recognized by CFString.

#define kCFStringEncodingInvalidId (0xffffffffU)

#### <span id="page-63-0"></span>**Constants**

kCFStringEncodingInvalidId

Used as a function result to identify an encoding that is not supported or recognized by CFString. Available in Mac OS X v10.2 and later.

Declared in CFString.h.

#### **Declared In**

<span id="page-63-1"></span>CFString.h

# **External String Encodings**

CFStringEncoding constants for encodings that may be supported by CFString.

```
enum {
     kCFStringEncodingMacRoman = 0L,
    kCFStringEncodingMacJapanese = 1,
     kCFStringEncodingMacChineseTrad = 2,
     kCFStringEncodingMacKorean = 3,
    kCFStringEncodingMacArabic = 4.
     kCFStringEncodingMacHebrew = 5,
     kCFStringEncodingMacGreek = 6,
    kCFStringEncodingMacCyrillic = 7,
    kCFStringEncodingMacDevanagari = 9,kCFStringEncodingMacGurmukhi = 10,
    kCFStringEncodingMacGujarati = 11, kCFStringEncodingMacOriya = 12,
     kCFStringEncodingMacBengali = 13,
    kCFStringEncodingMacTami] = 14,
     kCFStringEncodingMacTelugu = 15,
     kCFStringEncodingMacKannada = 16,
     kCFStringEncodingMacMalayalam = 17,
     kCFStringEncodingMacSinhalese = 18,
     kCFStringEncodingMacBurmese = 19,
     kCFStringEncodingMacKhmer = 20,
    kCFStringEncodingMacThat = 21, kCFStringEncodingMacLaotian = 22,
     kCFStringEncodingMacGeorgian = 23,
     kCFStringEncodingMacArmenian = 24,
     kCFStringEncodingMacChineseSimp = 25,
     kCFStringEncodingMacTibetan = 26,
     kCFStringEncodingMacMongolian = 27,
     kCFStringEncodingMacEthiopic = 28,
     kCFStringEncodingMacCentralEurRoman = 29,
     kCFStringEncodingMacVietnamese = 30,
     kCFStringEncodingMacExtArabic = 31,
     kCFStringEncodingMacSymbol = 33,
     kCFStringEncodingMacDingbats = 34,
     kCFStringEncodingMacTurkish = 35,
     kCFStringEncodingMacCroatian = 36,
     kCFStringEncodingMacIcelandic = 37,
     kCFStringEncodingMacRomanian = 38,
     kCFStringEncodingMacCeltic = 39,
     kCFStringEncodingMacGaelic = 40,
     kCFStringEncodingMacFarsi = 0x8C,
     kCFStringEncodingMacUkrainian = 0x98,
    kCFStringEncodingMacInit = 0xEC, kCFStringEncodingMacVT100 = 0xFC,
     kCFStringEncodingMacHFS = 0xFF,
     kCFStringEncodingISOLatin1 = 0x0201,
     kCFStringEncodingISOLatin2 = 0x0202,
     kCFStringEncodingISOLatin3 = 0x0203,
     kCFStringEncodingISOLatin4 = 0x0204,
     kCFStringEncodingISOLatinCyrillic = 0x0205,
     kCFStringEncodingISOLatinArabic = 0x0206,
     kCFStringEncodingISOLatinGreek = 0x0207,
     kCFStringEncodingISOLatinHebrew = 0x0208,
     kCFStringEncodingISOLatin5 = 0x0209,
     kCFStringEncodingISOLatin6 = 0x020A,
     kCFStringEncodingISOLatinThai = 0x020B,
     kCFStringEncodingISOLatin7 = 0x020D,
     kCFStringEncodingISOLatin8 = 0x020E,
```

```
 kCFStringEncodingISOLatin9 = 0x020F,
 kCFStringEncodingISOLatin10 = 0x0210,
 kCFStringEncodingDOSLatinUS = 0x0400,
 kCFStringEncodingDOSGreek = 0x0405,
 kCFStringEncodingDOSBalticRim = 0x0406,
kCFStringEncodingDOSLatin1 = 0x0410, kCFStringEncodingDOSGreek1 = 0x0411,
 kCFStringEncodingDOSLatin2 = 0x0412,
kCFStringEncodingDOSCyrillic = 0x0413,
 kCFStringEncodingDOSTurkish = 0x0414,
 kCFStringEncodingDOSPortuguese = 0x0415,
 kCFStringEncodingDOSIcelandic = 0x0416,
 kCFStringEncodingDOSHebrew = 0x0417,
 kCFStringEncodingDOSCanadianFrench = 0x0418,
 kCFStringEncodingDOSArabic = 0x0419,
 kCFStringEncodingDOSNordic = 0x041A,
 kCFStringEncodingDOSRussian = 0x041B,
 kCFStringEncodingDOSGreek2 = 0x041C,
 kCFStringEncodingDOSThai = 0x041D,
 kCFStringEncodingDOSJapanese = 0x0420,
 kCFStringEncodingDOSChineseSimplif = 0x0421,
 kCFStringEncodingDOSKorean = 0x0422,
 kCFStringEncodingDOSChineseTrad = 0x0423,
kCFStringEncodingWindowsLatin1 = 0x0500, kCFStringEncodingWindowsLatin2 = 0x0501,
 kCFStringEncodingWindowsCyrillic = 0x0502,
 kCFStringEncodingWindowsGreek = 0x0503,
 kCFStringEncodingWindowsLatin5 = 0x0504,
 kCFStringEncodingWindowsHebrew = 0x0505,
 kCFStringEncodingWindowsArabic = 0x0506,
 kCFStringEncodingWindowsBalticRim = 0x0507,
 kCFStringEncodingWindowsVietnamese = 0x0508,
 kCFStringEncodingWindowsKoreanJohab = 0x0510,
 kCFStringEncodingASCII = 0x0600,
 kCFStringEncodingANSEL = 0x0601,
 kCFStringEncodingJIS_X0201_76 = 0x0620,
 kCFStringEncodingJIS_X0208_83 = 0x0621,
 kCFStringEncodingJIS_X0208_90 = 0x0622,
 kCFStringEncodingJIS_X0212_90 = 0x0623,
 kCFStringEncodingJIS_C6226_78 = 0x0624,
 kCFStringEncodingShiftJIS_X0213_00 = 0x0628,
 kCFStringEncodingShiftJIS_X0213_MenKuTen = 0x0629,
 kCFStringEncodingGB_2312_80 = 0x0630,
 kCFStringEncodingGBK_95 = 0x0631,
 kCFStringEncodingGB_18030_2000 = 0x0632,
 kCFStringEncodingKSC_5601_87 = 0x0640,
 kCFStringEncodingKSC_5601_92_Johab = 0x0641,
kCFStringEncodingCNS_11643_92_P1 = 0x0651,
 kCFStringEncodingCNS_11643_92_P2 = 0x0652,
 kCFStringEncodingCNS_11643_92_P3 = 0x0653,
 kCFStringEncodingISO_2022_JP = 0x0820,
 kCFStringEncodingISO_2022_JP_2 = 0x0821,
 kCFStringEncodingISO_2022_JP_1 = 0x0822,
 kCFStringEncodingISO_2022_JP_3 = 0x0823,
 kCFStringEncodingISO_2022_CN = 0x0830,
 kCFStringEncodingISO_2022_CN_EXT = 0x0831,
 kCFStringEncodingISO_2022_KR = 0x0840,
 kCFStringEncodingEUC_JP = 0x0920,
```

```
 kCFStringEncodingEUC_CN = 0x0930,
 kCFStringEncodingEUC_TW = 0x0931,
 kCFStringEncodingEUC_KR = 0x0940,
 kCFStringEncodingShiftJIS = 0x0A01,
 kCFStringEncodingKOI8_R = 0x0A02,
 kCFStringEncodingBig5 = 0x0A03,
 kCFStringEncodingMacRomanLatin1 = 0x0A04,
 kCFStringEncodingHZ_GB_2312 = 0x0A05,
 kCFStringEncodingBig5_HKSCS_1999 = 0x0A06,
 kCFStringEncodingVISCII = 0x0A07,
 kCFStringEncodingKOI8_U = 0x0A08,
 kCFStringEncodingBig5_E = 0x0A09,
 kCFStringEncodingNextStepLatin = 0x0B01,
 kCFStringEncodingNextStepJapanese = 0x0B02,
 kCFStringEncodingEBCDIC_US = 0x0C01,
 kCFStringEncodingEBCDIC_CP037 = 0x0C02,
```
# };

**Constants** kCFStringEncodingMacJapanese

#### Available in Mac OS X v10.0 and later.

Declared in CFStringEncodingExt.h.

kCFStringEncodingMacChineseTrad

#### Available in Mac OS X v10.0 and later.

Declared in CFStringEncodingExt.h.

kCFStringEncodingMacKorean

#### Available in Mac OS X v10.0 and later.

Declared in CFStringEncodingExt.h.

kCFStringEncodingMacArabic

#### Available in Mac OS X v10.0 and later.

Declared in CFStringEncodingExt.h.

kCFStringEncodingMacHebrew

Available in Mac OS X v10.0 and later.

Declared in CFStringEncodingExt.h.

kCFStringEncodingMacGreek

Available in Mac OS X v10.0 and later.

Declared in CFStringEncodingExt.h.

#### kCFStringEncodingMacCyrillic

## Available in Mac OS X v10.0 and later.

Declared in CFStringEncodingExt.h.

kCFStringEncodingMacDevanagari

#### Available in Mac OS X v10.0 and later.

Declared in CFStringEncodingExt.h.

kCFStringEncodingMacGurmukhi

# Available in Mac OS X v10.0 and later.

Declared in CFStringEncodingExt.h.

kCFStringEncodingMacGujarati Available in Mac OS X v10.0 and later. Declared in CFStringEncodingExt.h. kCFStringEncodingMacOriya Available in Mac OS X v10.0 and later. Declared in CFStringEncodingExt.h. kCFStringEncodingMacBengali Available in Mac OS X v10.0 and later. Declared in CFStringEncodingExt.h. kCFStringEncodingMacTamil Available in Mac OS X v10.0 and later. Declared in CFStringEncodingExt.h. kCFStringEncodingMacTelugu Available in Mac OS X v10.0 and later. Declared in CFStringEncodingExt.h. kCFStringEncodingMacKannada Available in Mac OS X v10.0 and later. Declared in CFStringEncodingExt.h. kCFStringEncodingMacMalayalam Available in Mac OS X v10.0 and later. Declared in CFStringEncodingExt.h. kCFStringEncodingMacSinhalese Available in Mac OS X v10.0 and later. Declared in CFStringEncodingExt.h. kCFStringEncodingMacBurmese Available in Mac OS X v10.0 and later. Declared in CFStringEncodingExt.h. kCFStringEncodingMacKhmer Available in Mac OS X v10.0 and later. Declared in CFStringEncodingExt.h. kCFStringEncodingMacThai Available in Mac OS X v10.0 and later. Declared in CFStringEncodingExt.h. kCFStringEncodingMacLaotian Available in Mac OS X v10.0 and later. Declared in CFStringEncodingExt.h. kCFStringEncodingMacGeorgian Available in Mac OS X v10.0 and later. Declared in CFStringEncodingExt.h.

kCFStringEncodingMacArmenian Available in Mac OS X v10.0 and later. Declared in CFStringEncodingExt.h. kCFStringEncodingMacChineseSimp Available in Mac OS X v10.0 and later. Declared in CFStringEncodingExt.h. kCFStringEncodingMacTibetan Available in Mac OS X v10.0 and later. Declared in CFStringEncodingExt.h. kCFStringEncodingMacMongolian Available in Mac OS X v10.0 and later. Declared in CFStringEncodingExt.h. kCFStringEncodingMacEthiopic Available in Mac OS X v10.0 and later. Declared in CFStringEncodingExt.h. kCFStringEncodingMacCentralEurRoman Available in Mac OS X v10.0 and later. Declared in CFStringEncodingExt.h. kCFStringEncodingMacVietnamese Available in Mac OS X v10.0 and later. Declared in CFStringEncodingExt.h. kCFStringEncodingMacExtArabic Available in Mac OS X v10.0 and later. Declared in CFStringEncodingExt.h. kCFStringEncodingMacSymbol Available in Mac OS X v10.0 and later. Declared in CFStringEncodingExt.h. kCFStringEncodingMacDingbats Available in Mac OS X v10.0 and later. Declared in CFStringEncodingExt.h. kCFStringEncodingMacTurkish Available in Mac OS X v10.0 and later. Declared in CFStringEncodingExt.h. kCFStringEncodingMacCroatian Available in Mac OS X v10.0 and later. Declared in CFStringEncodingExt.h. kCFStringEncodingMacIcelandic Available in Mac OS X v10.0 and later. Declared in CFStringEncodingExt.h.

kCFStringEncodingMacRomanian

Available in Mac OS X v10.0 and later.

Declared in CFStringEncodingExt.h.

kCFStringEncodingMacCeltic

Available in Mac OS X v10.0 and later.

Declared in CFStringEncodingExt.h.

#### kCFStringEncodingMacGaelic

Available in Mac OS X v10.0 and later.

Declared in CFStringEncodingExt.h.

kCFStringEncodingMacFarsi Like MacArabic but uses Farsi digits

Available in Mac OS X v10.0 and later.

Declared in CFStringEncodingExt.h.

#### kCFStringEncodingMacUkrainian

#### Available in Mac OS X v10.0 and later.

Declared in CFStringEncodingExt.h.

kCFStringEncodingMacInuit

#### Available in Mac OS X v10.0 and later.

Declared in CFStringEncodingExt.h.

kCFStringEncodingMacVT100

### VT100102 font from Comm Toolbox: Latin-1 repertoire + box drawing etc

#### Available in Mac OS X v10.0 and later.

Declared in CFStringEncodingExt.h.

#### kCFStringEncodingMacHFS

#### Meta-value, should never appear in a table

# Available in Mac OS X v10.0 and later.

Declared in CFStringEncodingExt.h.

kCFStringEncodingISOLatin2

# ISO 8859-2

#### Available in Mac OS X v10.0 and later.

Declared in CFStringEncodingExt.h.

#### kCFStringEncodingISOLatin3 ISO 8859-3

# Available in Mac OS X v10.0 and later.

Declared in CFStringEncodingExt.h.

#### kCFStringEncodingISOLatin4

ISO 8859-4

#### Available in Mac OS X v10.0 and later.

Declared in CFStringEncodingExt.h.

#### kCFStringEncodingISOLatinCyrillic ISO 8859-5

Available in Mac OS X v10.0 and later.

Declared in CFStringEncodingExt.h.

kCFStringEncodingISOLatinArabic ISO 8859-6, =ASMO 708, =DOS CP 708

#### Available in Mac OS X v10.0 and later.

Declared in CFStringEncodingExt.h.

kCFStringEncodingISOLatinGreek ISO 8859-7

Available in Mac OS X v10.0 and later.

Declared in CFStringEncodingExt.h.

kCFStringEncodingISOLatinHebrew ISO 8859-8

# Available in Mac OS X v10.0 and later.

Declared in CFStringEncodingExt.h.

kCFStringEncodingISOLatin5 ISO 8859-9

#### Available in Mac OS X v10.0 and later.

Declared in CFStringEncodingExt.h.

kCFStringEncodingISOLatin6 ISO 8859-10

#### Available in Mac OS X v10.0 and later.

Declared in CFStringEncodingExt.h.

# kCFStringEncodingISOLatinThai

### ISO 8859-11

#### Available in Mac OS X v10.0 and later.

Declared in CFStringEncodingExt.h.

#### kCFStringEncodingISOLatin7 ISO 8859-13

# Available in Mac OS X v10.0 and later.

Declared in CFStringEncodingExt.h.

#### kCFStringEncodingISOLatin8 ISO 8859-14

#### Available in Mac OS X v10.0 and later.

Declared in CFStringEncodingExt.h.

# kCFStringEncodingISOLatin9

ISO 8859-15

#### Available in Mac OS X v10.0 and later.

Declared in CFStringEncodingExt.h.

kCFStringEncodingISOLatin10 ISO 8859-16 Available in Mac OS X v10.4 and later. Declared in CFStringEncodingExt.h. kCFStringEncodingDOSLatinUS code page 437 Available in Mac OS X v10.0 and later. Declared in CFStringEncodingExt.h. kCFStringEncodingDOSGreek code page 737 (formerly code page 437G) Available in Mac OS X v10.0 and later. Declared in CFStringEncodingExt.h. kCFStringEncodingDOSBalticRim code page 775 Available in Mac OS X v10.0 and later. Declared in CFStringEncodingExt.h. kCFStringEncodingDOSLatin1 code page 850, "Multilingual" Available in Mac OS X v10.0 and later. Declared in CFStringEncodingExt.h. kCFStringEncodingDOSGreek1 code page 851 Available in Mac OS X v10.0 and later. Declared in CFStringEncodingExt.h. kCFStringEncodingDOSLatin2 code page 852, Slavic Available in Mac OS X v10.0 and later. Declared in CFStringEncodingExt.h. kCFStringEncodingDOSCyrillic code page 855, IBM Cyrillic Available in Mac OS X v10.0 and later. Declared in CFStringEncodingExt.h. kCFStringEncodingDOSTurkish code page 857, IBM Turkish Available in Mac OS X v10.0 and later. Declared in CFStringEncodingExt.h. kCFStringEncodingDOSPortuguese code page 860 Available in Mac OS X v10.0 and later. Declared in CFStringEncodingExt.h.
<span id="page-72-9"></span><span id="page-72-8"></span><span id="page-72-7"></span><span id="page-72-6"></span><span id="page-72-5"></span><span id="page-72-4"></span><span id="page-72-3"></span><span id="page-72-2"></span><span id="page-72-1"></span><span id="page-72-0"></span>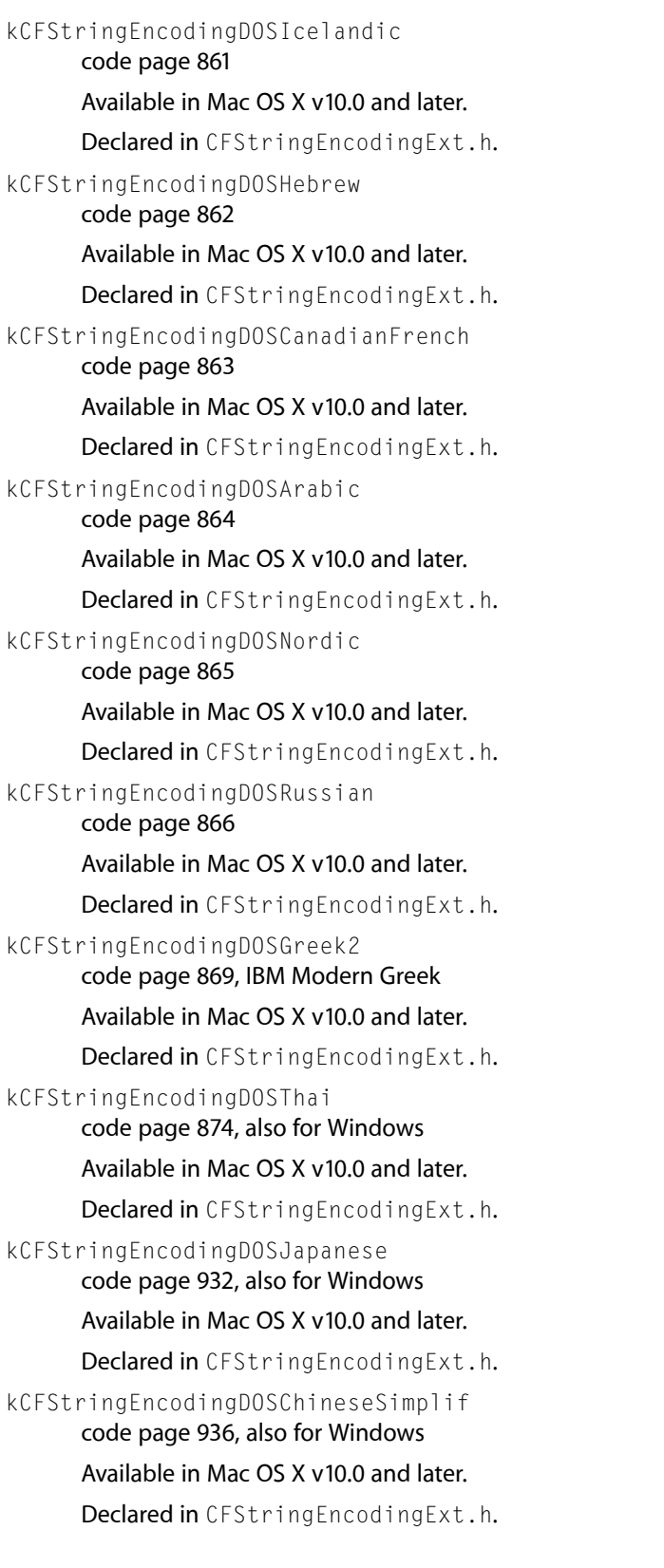

#### <span id="page-73-1"></span>kCFStringEncodingDOSKorean

code page 949, also for Windows; Unified Hangul Code

Available in Mac OS X v10.0 and later.

Declared in CFStringEncodingExt.h.

<span id="page-73-0"></span>kCFStringEncodingDOSChineseTrad code page 950, also for Windows

#### Available in Mac OS X v10.0 and later.

Declared in CFStringEncodingExt.h.

<span id="page-73-7"></span>kCFStringEncodingWindowsLatin2

code page 1250, Central Europe

Available in Mac OS X v10.0 and later.

Declared in CFStringEncodingExt.h.

<span id="page-73-5"></span><span id="page-73-4"></span>kCFStringEncodingWindowsCyrillic

code page 1251, Slavic Cyrillic

Available in Mac OS X v10.0 and later.

Declared in CFStringEncodingExt.h.

<span id="page-73-8"></span>kCFStringEncodingWindowsGreek code page 1253

Available in Mac OS X v10.0 and later.

Declared in CFStringEncodingExt.h.

<span id="page-73-6"></span>kCFStringEncodingWindowsLatin5 code page 1254, Turkish

Available in Mac OS X v10.0 and later.

Declared in CFStringEncodingExt.h.

<span id="page-73-2"></span>kCFStringEncodingWindowsHebrew code page 1255

#### Available in Mac OS X v10.0 and later.

Declared in CFStringEncodingExt.h.

<span id="page-73-3"></span>kCFStringEncodingWindowsArabic code page 1256

Available in Mac OS X v10.0 and later.

Declared in CFStringEncodingExt.h.

<span id="page-73-9"></span>kCFStringEncodingWindowsBalticRim code page 1257

Available in Mac OS X v10.0 and later.

Declared in CFStringEncodingExt.h.

kCFStringEncodingWindowsVietnamese code page 1258

Available in Mac OS X v10.0 and later.

Declared in CFStringEncodingExt.h.

<span id="page-74-11"></span><span id="page-74-10"></span><span id="page-74-9"></span><span id="page-74-8"></span><span id="page-74-7"></span><span id="page-74-6"></span><span id="page-74-5"></span><span id="page-74-4"></span><span id="page-74-3"></span><span id="page-74-2"></span><span id="page-74-1"></span><span id="page-74-0"></span>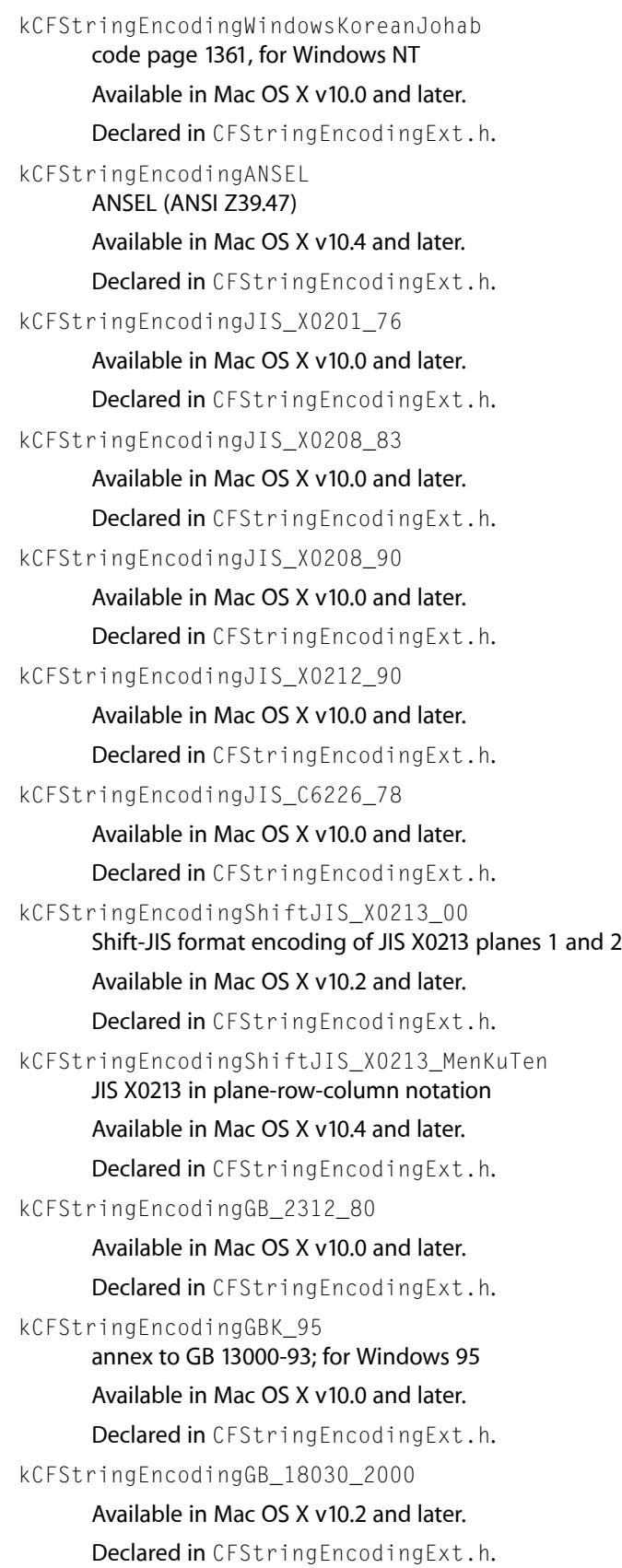

<span id="page-75-10"></span><span id="page-75-9"></span><span id="page-75-8"></span><span id="page-75-7"></span><span id="page-75-6"></span><span id="page-75-5"></span><span id="page-75-4"></span><span id="page-75-3"></span><span id="page-75-2"></span><span id="page-75-1"></span><span id="page-75-0"></span>kCFStringEncodingKSC\_5601\_87 same as KSC 5601-92 without Johab annex Available in Mac OS X v10.0 and later. Declared in CFStringEncodingExt.h. kCFStringEncodingKSC\_5601\_92\_Johab KSC 5601-92 Johab annex Available in Mac OS X v10.0 and later. Declared in CFStringEncodingExt.h. kCFStringEncodingCNS\_11643\_92\_P1 CNS 11643-1992 plane 1 Available in Mac OS X v10.0 and later. Declared in CFStringEncodingExt.h. kCFStringEncodingCNS\_11643\_92\_P2 CNS 11643-1992 plane 2 Available in Mac OS X v10.0 and later. Declared in CFStringEncodingExt.h. kCFStringEncodingCNS\_11643\_92\_P3 CNS 11643-1992 plane 3 (was plane 14 in 1986 version) Available in Mac OS X v10.0 and later. Declared in CFStringEncodingExt.h. kCFStringEncodingISO\_2022\_JP Available in Mac OS X v10.0 and later. Declared in CFStringEncodingExt.h. kCFStringEncodingISO\_2022\_JP\_2 Available in Mac OS X v10.0 and later. Declared in CFStringEncodingExt.h. kCFStringEncodingISO\_2022\_JP\_1 RFC 2237 Available in Mac OS X v10.2 and later. Declared in CFStringEncodingExt.h. kCFStringEncodingISO\_2022\_JP\_3 JIS X0213 Available in Mac OS X v10.2 and later. Declared in CFStringEncodingExt.h. kCFStringEncodingISO\_2022\_CN Available in Mac OS X v10.0 and later. Declared in CFStringEncodingExt.h. kCFStringEncodingISO\_2022\_CN\_EXT Available in Mac OS X v10.0 and later. Declared in CFStringEncodingExt.h.

<span id="page-76-6"></span>kCFStringEncodingISO\_2022\_KR

#### Available in Mac OS X v10.0 and later.

Declared in CFStringEncodingExt.h.

#### <span id="page-76-2"></span>kCFStringEncodingEUC\_JP

ISO 646, 1-byte katakana, JIS 208, JIS 212

### Available in Mac OS X v10.0 and later.

Declared in CFStringEncodingExt.h.

# <span id="page-76-1"></span>kCFStringEncodingEUC\_CN ISO 646, GB 2312-80

#### Available in Mac OS X v10.0 and later.

Declared in CFStringEncodingExt.h.

#### <span id="page-76-4"></span><span id="page-76-3"></span>kCFStringEncodingEUC\_TW

# ISO 646, CNS 11643-1992 Planes 1-16

#### Available in Mac OS X v10.0 and later.

Declared in CFStringEncodingExt.h.

<span id="page-76-9"></span>kCFStringEncodingEUC\_KR ISO 646, KS C 5601-1987

#### Available in Mac OS X v10.0 and later.

Declared in CFStringEncodingExt.h.

<span id="page-76-7"></span>kCFStringEncodingShiftJIS plain Shift-JIS

#### Available in Mac OS X v10.0 and later.

Declared in CFStringEncodingExt.h.

<span id="page-76-0"></span>kCFStringEncodingKOI8\_R

# Russian internet standard

### Available in Mac OS X v10.0 and later.

Declared in CFStringEncodingExt.h.

# <span id="page-76-8"></span>kCFStringEncodingBig5

Big-5 (has variants)

#### Available in Mac OS X v10.0 and later.

Declared in CFStringEncodingExt.h.

#### <span id="page-76-5"></span>kCFStringEncodingMacRomanLatin1

#### Mac OS Roman permuted to align with ISO Latin-1

#### Available in Mac OS X v10.0 and later.

Declared in CFStringEncodingExt.h.

#### kCFStringEncodingHZ\_GB\_2312

#### HZ (RFC 1842, for Chinese mail & news)

#### Available in Mac OS X v10.0 and later.

Declared in CFStringEncodingExt.h.

#### <span id="page-77-1"></span>kCFStringEncodingBig5\_HKSCS\_1999

Big-5 with Hong Kong special char set supplement

Available in Mac OS X v10.2 and later.

Declared in CFStringEncodingExt.h.

<span id="page-77-6"></span>kCFStringEncodingVISCII RFC 1456, Vietnamese

Available in Mac OS X v10.4 and later.

Declared in CFStringEncodingExt.h.

<span id="page-77-4"></span>kCFStringEncodingKOI8\_U

RFC 2319, Ukrainian

Available in Mac OS X v10.4 and later.

Declared in CFStringEncodingExt.h.

<span id="page-77-5"></span><span id="page-77-0"></span>kCFStringEncodingBig5\_E

Taiwan Big-5E standard

Available in Mac OS X v10.4 and later.

Declared in CFStringEncodingExt.h.

<span id="page-77-3"></span>kCFStringEncodingNextStepJapanese

NextStep Japanese encoding

Available in Mac OS X v10.4 and later.

Declared in CFStringEncodingExt.h.

<span id="page-77-2"></span>kCFStringEncodingEBCDIC\_US basic EBCDIC-US

Available in Mac OS X v10.0 and later.

Declared in CFStringEncodingExt.h.

#### kCFStringEncodingEBCDIC\_CP037

code page 037, extended EBCDIC (Latin-1 set) for US,Canada...

#### Available in Mac OS X v10.0 and later.

Declared in CFStringEncodingExt.h.

#### **Discussion**

See the CFStringEncodingExt.h header file for the most current list of external string encodings and for more details.

#### **Declared In**

CFStringEncodingExt.h

# Document Revision History

This table describes the changes to *CFString Reference*.

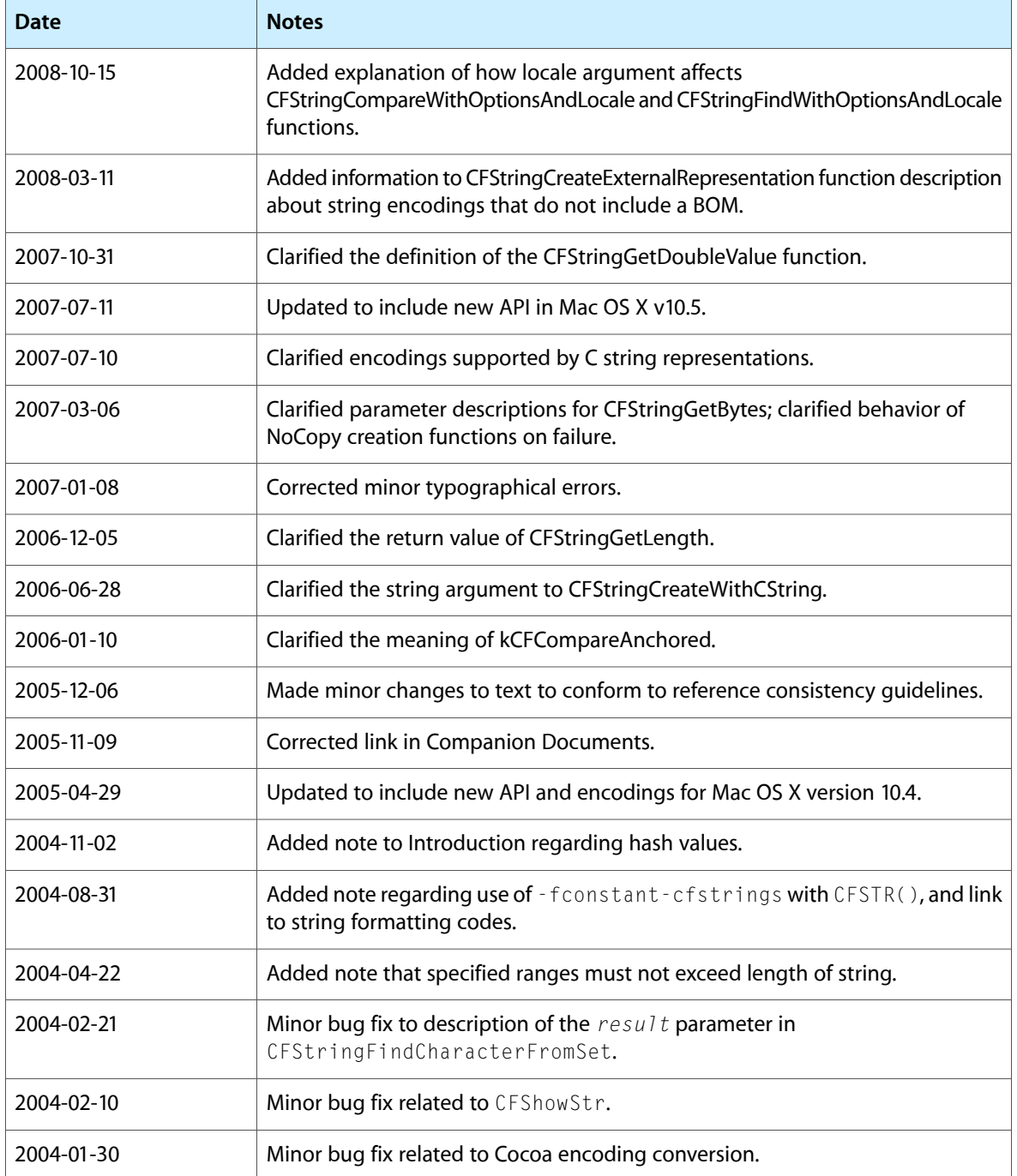

#### **REVISION HISTORY**

Document Revision History

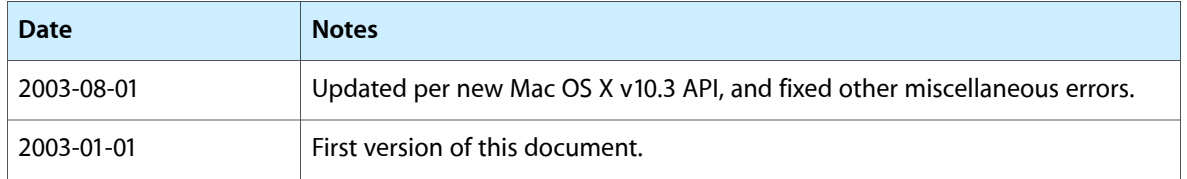

# Index

# B

Built-in String Encodings [61](#page-60-0)

# C

CFShowStr function [12](#page-11-0) CFSTR function [13](#page-12-0) CFStringCompare function [13](#page-12-1) CFStringCompareFlags data type [58](#page-57-0) CFStringCompareWithOptions function [14](#page-13-0) CFStringCompareWithOptionsAndLocale function [15](#page-14-0) CFStringConvertEncodingToIANACharSetName function [16](#page-15-0) CFStringConvertEncodingToNSStringEncoding function [16](#page-15-1) CFStringConvertEncodingToWindowsCodepage function [17](#page-16-0) CFStringConvertIANACharSetNameToEncoding function [17](#page-16-1) CFStringConvertNSStringEncodingToEncoding function [18](#page-17-0) CFStringConvertWindowsCodepageToEncoding function [18](#page-17-1) CFStringCreateArrayBySeparatingStringsfunction [19](#page-18-0) CFStringCreateArrayWithFindResults function [20](#page-19-0) CFStringCreateByCombiningStrings function [21](#page-20-0) CFStringCreateCopy function [21](#page-20-1) CFStringCreateExternalRepresentation function [22](#page-21-0) CFStringCreateFromExternalRepresentation function [23](#page-22-0) CFStringCreateWithBytes function [24](#page-23-0) CFStringCreateWithBytesNoCopy function [25](#page-24-0) CFStringCreateWithCharacters function [26](#page-25-0) CFStringCreateWithCharactersNoCopy function [27](#page-26-0) CFStringCreateWithCString function [28](#page-27-0) CFStringCreateWithCStringNoCopy function [29](#page-28-0)

CFStringCreateWithFileSystemRepresentation function [30](#page-29-0) CFStringCreateWithFormat function [31](#page-30-0) CFStringCreateWithFormatAndArguments function [32](#page-31-0) CFStringCreateWithPascalString function [32](#page-31-1) CFStringCreateWithPascalStringNoCopy function [33](#page-32-0) CFStringCreateWithSubstring function [34](#page-33-0) CFStringEncoding data type [58](#page-57-1) CFStringEncodings data type [59](#page-58-0) CFStringFind function [35](#page-34-0) CFStringFindCharacterFromSet function [36](#page-35-0) CFStringFindWithOptions function [37](#page-36-0) CFStringFindWithOptionsAndLocale function [38](#page-37-0) CFStringGetBytes function [39](#page-38-0) CFStringGetCharacterAtIndex function [40](#page-39-0) CFStringGetCharacterFromInlineBuffer function [41](#page-40-0) CFStringGetCharacters function [41](#page-40-1) CFStringGetCharactersPtr function [42](#page-41-0) CFStringGetCString function [43](#page-42-0) CFStringGetCStringPtr function [44](#page-43-0) CFStringGetDoubleValue function [44](#page-43-1) CFStringGetFastestEncoding function [45](#page-44-0) CFStringGetFileSystemRepresentation function [45](#page-44-1) CFStringGetIntValue function [46](#page-45-0) CFStringGetLength function [47](#page-46-0) CFStringGetLineBounds function [47](#page-46-1) CFStringGetListOfAvailableEncodings function [48](#page-47-0) CFStringGetMaximumSizeForEncoding function [49](#page-48-0) CFStringGetMaximumSizeOfFileSystemRepresentation function [49](#page-48-1) CFStringGetMostCompatibleMacStringEncoding function [50](#page-49-0) CFStringGetNameOfEncoding function [50](#page-49-1) CFStringGetParagraphBounds function [51](#page-50-0) CFStringGetPascalString function [52](#page-51-0)

CFStringGetRangeOfComposedCharactersAtIndex function [53](#page-52-1) CFStringGetSmallestEncoding function [54](#page-53-0) CFStringGetSystemEncoding function [54](#page-53-1) CFStringGetTypeID function [55](#page-54-0) CFStringHasPrefix function [56](#page-55-0) CFStringHasSuffix function [56](#page-55-1) CFStringInitInlineBuffer function [57](#page-56-0) CFStringInlineBuffer structure [59](#page-58-1) CFStringIsEncodingAvailable function [57](#page-56-1) CFStringRef data type [59](#page-58-2)

# E

External String Encodings [64](#page-63-0)

I

Invalid String Encoding Flag [63](#page-62-0)

# K

kCFCompareAnchored constant [60](#page-59-0) kCFCompareBackwards constant [60](#page-59-1) kCFCompareCaseInsensitive constant [60](#page-59-2) kCFCompareDiacriticInsensitive constant [61](#page-60-1) kCFCompareForcedOrdering constant [61](#page-60-2) kCFCompareLocalized constant [61](#page-60-3) kCFCompareNonliteral constant [60](#page-59-3) kCFCompareNumerically constant [61](#page-60-4) kCFCompareWidthInsensitive constant [61](#page-60-5) kCFStringEncodingANSEL constant [75](#page-74-0) kCFStringEncodingASCII constant [62](#page-61-0) kCFStringEncodingBig5 constant [77](#page-76-0) kCFStringEncodingBig5\_E constant [78](#page-77-0) kCFStringEncodingBig5\_HKSCS\_1999 constant [78](#page-77-1) kCFStringEncodingCNS\_11643\_92\_P1 constant [76](#page-75-0) kCFStringEncodingCNS 11643 92 P2 constant [76](#page-75-1) kCFStringEncodingCNS 11643 92 P3 constant [76](#page-75-2) kCFStringEncodingDOSArabic constant [73](#page-72-0) kCFStringEncodingDOSBalticRim constant [72](#page-71-0) kCFStringEncodingDOSCanadianFrench constant [73](#page-72-1) kCFStringEncodingDOSChineseSimplif constant [73](#page-72-2) kCFStringEncodingDOSChineseTrad constant [74](#page-73-0) kCFStringEncodingDOSCyrillic constant [72](#page-71-1) kCFStringEncodingDOSGreek constant [72](#page-71-2) kCFStringEncodingDOSGreek1 constant [72](#page-71-3) kCFStringEncodingDOSGreek2 constant [73](#page-72-3) kCFStringEncodingDOSHebrew constant [73](#page-72-4)

kCFStringEncodingDOSIcelandic constant [73](#page-72-5) kCFStringEncodingDOSJapanese constant [73](#page-72-6) kCFStringEncodingDOSKorean constant [74](#page-73-1) kCFStringEncodingDOSLatin1 constant [72](#page-71-4) kCFStringEncodingDOSLatin2 constant [72](#page-71-5) kCFStringEncodingDOSLatinUS constant [72](#page-71-6) kCFStringEncodingDOSNordic constant [73](#page-72-7) kCFStringEncodingDOSPortuguese constant [72](#page-71-7) kCFStringEncodingDOSRussian constant [73](#page-72-8) kCFStringEncodingDOSThai constant [73](#page-72-9) kCFStringEncodingDOSTurkish constant [72](#page-71-8) kCFStringEncodingEBCDIC\_CP037 constant [78](#page-77-2) kCFStringEncodingEBCDIC\_US constant [78](#page-77-3) kCFStringEncodingEUC\_CN constant [77](#page-76-1) kCFStringEncodingEUC\_JP constant [77](#page-76-2) kCFStringEncodingEUC\_KR constant [77](#page-76-3) kCFStringEncodingEUC\_TW constant [77](#page-76-4) kCFStringEncodingGBK\_95 constant [75](#page-74-1) kCFStringEncodingGB\_18030\_2000 constant [75](#page-74-2) kCFStringEncodingGB\_2312\_80 constant [75](#page-74-3) kCFStringEncodingHZ\_GB\_2312 constant [77](#page-76-5) kCFStringEncodingInvalidId constant [64](#page-63-1) kCFStringEncodingISOLatin1 constant [62](#page-61-1) kCFStringEncodingISOLatin10 constant [72](#page-71-9) kCFStringEncodingISOLatin2 constant [70](#page-69-0) kCFStringEncodingISOLatin3 constant [70](#page-69-1) kCFStringEncodingISOLatin4 constant [70](#page-69-2) kCFStringEncodingISOLatin5 constant [71](#page-70-0) kCFStringEncodingISOLatin6 constant [71](#page-70-1) kCFStringEncodingISOLatin7 constant [71](#page-70-2) kCFStringEncodingISOLatin8 constant [71](#page-70-3) kCFStringEncodingISOLatin9 constant [71](#page-70-4) kCFStringEncodingISOLatinArabic constant [71](#page-70-5) kCFStringEncodingISOLatinCyrillic constant [71](#page-70-6) kCFStringEncodingISOLatinGreek constant [71](#page-70-7) kCFStringEncodingISOLatinHebrew constant [71](#page-70-8) kCFStringEncodingISOLatinThai constant [71](#page-70-9) kCFStringEncodingISO\_2022\_CN constant [76](#page-75-3) kCFStringEncodingISO\_2022\_CN\_EXT constant [76](#page-75-4) kCFStringEncodingISO\_2022\_JP constant [76](#page-75-5) kCFStringEncodingISO\_2022\_JP\_1 constant [76](#page-75-6) kCFStringEncodingISO\_2022\_JP\_2 constant [76](#page-75-7) kCFStringEncodingISO\_2022\_JP\_3 constant [76](#page-75-8) kCFStringEncodingISO\_2022\_KR constant [77](#page-76-6) kCFStringEncodingJIS\_C6226\_78 constant [75](#page-74-4) kCFStringEncodingJIS\_X0201\_76 constant [75](#page-74-5) kCFStringEncodingJIS\_X0208\_83 constant [75](#page-74-6) kCFStringEncodingJIS\_X0208\_90 constant [75](#page-74-7) kCFStringEncodingJIS\_X0212\_90 constant [75](#page-74-8) kCFStringEncodingKOI8\_R constant [77](#page-76-7) kCFStringEncodingKOI8\_U constant [78](#page-77-4) kCFStringEncodingKSC\_5601\_87 constant [76](#page-75-9) kCFStringEncodingKSC\_5601\_92\_Johab constant [76](#page-75-10)

```
kCFStringEncodingMacArabic constant 67
kCFStringEncodingMacArmenian constant 69
kCFStringEncodingMacBengali constant 68
kCFStringEncodingMacBurmese constant 68
kCFStringEncodingMacCeltic constant 70
kCFStringEncodingMacCentralEurRoman constant
   69
kCFStringEncodingMacChineseSimp constant 69
kCFStringEncodingMacChineseTrad constant 67
kCFStringEncodingMacCroatian constant 69
kCFStringEncodingMacCyrillic constant 67
kCFStringEncodingMacDevanagari constant 67
kCFStringEncodingMacDingbats constant 69
kCFStringEncodingMacEthiopic constant 69
kCFStringEncodingMacExtArabic constant 69
kCFStringEncodingMacFarsi constant 70
kCFStringEncodingMacGaelic constant 70
kCFStringEncodingMacGeorgian constant 68
kCFStringEncodingMacGreek constant 67
kCFStringEncodingMacGujarati constant 68
kCFStringEncodingMacGurmukhi constant 67
kCFStringEncodingMacHebrew constant 67
kCFStringEncodingMacHFS constant 70
kCFStringEncodingMacIcelandic constant 69
kCFStringEncodingMacInuit constant 70
kCFStringEncodingMacJapanese constant 67
kCFStringEncodingMacKannada constant 68
kCFStringEncodingMacKhmer constant 68
kCFStringEncodingMacKorean constant 67
kCFStringEncodingMacLaotian constant 68
kCFStringEncodingMacMalayalam constant 68
kCFStringEncodingMacMongolian constant 69
kCFStringEncodingMacOriya constant 68
kCFStringEncodingMacRoman constant 62
kCFStringEncodingMacRomanian constant 70
kCFStringEncodingMacRomanLatin1 constant 77
kCFStringEncodingMacSinhalese constant 68
kCFStringEncodingMacSymbol constant 69
kCFStringEncodingMacTamil constant 68
kCFStringEncodingMacTelugu constant 68
kCFStringEncodingMacThai constant 68
kCFStringEncodingMacTibetan constant 69
kCFStringEncodingMacTurkish constant 69
kCFStringEncodingMacUkrainian constant 70
kCFStringEncodingMacVietnamese constant 69
kCFStringEncodingMacVT100 constant 70
kCFStringEncodingNextStepJapanese constant 78
kCFStringEncodingNextStepLatin constant 62
kCFStringEncodingNonLossyASCII constant 63
kCFStringEncodingShiftJIS constant 77
kCFStringEncodingShiftJIS_X0213_00 constant 75
kCFStringEncodingShiftJIS_X0213_MenKuTen
   constant 75
```
kCFStringEncodingUnicode constant [62](#page-61-4) kCFStringEncodingUTF16 constant [63](#page-62-2) kCFStringEncodingUTF16BE constant [63](#page-62-3) kCFStringEncodingUTF16LE constant [63](#page-62-4) kCFStringEncodingUTF32 constant [63](#page-62-5) kCFStringEncodingUTF32BE constant [63](#page-62-6) kCFStringEncodingUTF32LE constant [63](#page-62-7) kCFStringEncodingUTF8 constant [62](#page-61-5) kCFStringEncodingVISCII constant [78](#page-77-6) kCFStringEncodingWindowsArabic constant [74](#page-73-2) kCFStringEncodingWindowsBalticRim constant [74](#page-73-3) kCFStringEncodingWindowsCyrillic constant [74](#page-73-4) kCFStringEncodingWindowsGreek constant [74](#page-73-5) kCFStringEncodingWindowsHebrew constant [74](#page-73-6) kCFStringEncodingWindowsKoreanJohab constant [75](#page-74-11) kCFStringEncodingWindowsLatin1 constant [62](#page-61-6) kCFStringEncodingWindowsLatin2 constant [74](#page-73-7) kCFStringEncodingWindowsLatin5 constant [74](#page-73-8) kCFStringEncodingWindowsVietnamese constant [74](#page-73-9)

# S

String Comparison Flags [60](#page-59-4)